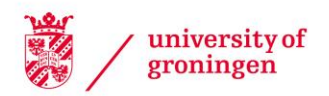

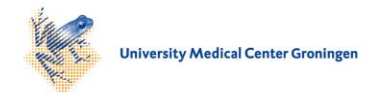

# University of Groningen

# EAP Manual

Wilting, H.C.; Benders, R.M.J.; Kok, R.; Biesiot, W.; Moll, H.C.

#### IMPORTANT NOTE: You are advised to consult the publisher's version (publisher's PDF) if you wish to cite from it. Please check the document version below.

Document Version Publisher's PDF, also known as Version of record

Publication date: 2004

[Link to publication in University of Groningen/UMCG research database](https://research.rug.nl/en/publications/6dc806dd-00df-4db5-9b9b-c96edc82743b)

Citation for published version (APA): Wilting, H. C. (Author), Benders, R. M. J. (Author), Kok, R. (Author), Biesiot, W. (Author), & Moll, H. C. (Author). (2004). EAP Manual. Software

#### Copyright

Other than for strictly personal use, it is not permitted to download or to forward/distribute the text or part of it without the consent of the author(s) and/or copyright holder(s), unless the work is under an open content license (like Creative Commons).

The publication may also be distributed here under the terms of Article 25fa of the Dutch Copyright Act, indicated by the "Taverne" license. More information can be found on the University of Groningen website: https://www.rug.nl/library/open-access/self-archiving-pure/taverneamendment.

#### Take-down policy

If you believe that this document breaches copyright please contact us providing details, and we will remove access to the work immediately and investigate your claim.

Downloaded from the University of Groningen/UMCG research database (Pure): http://www.rug.nl/research/portal. For technical reasons the number of authors shown on this cover page is limited to 10 maximum.

# **E A P**

**Energy Analysis Program**

# **Manual**

# **Version 3.5**

H.C. Wilting R.M.J. Benders R. Kok W. Biesiot H.C. Moll

IVEM research report no. 98 2<sup>nd</sup> revisited edition Groningen, June 2004

# **CONTENTS**

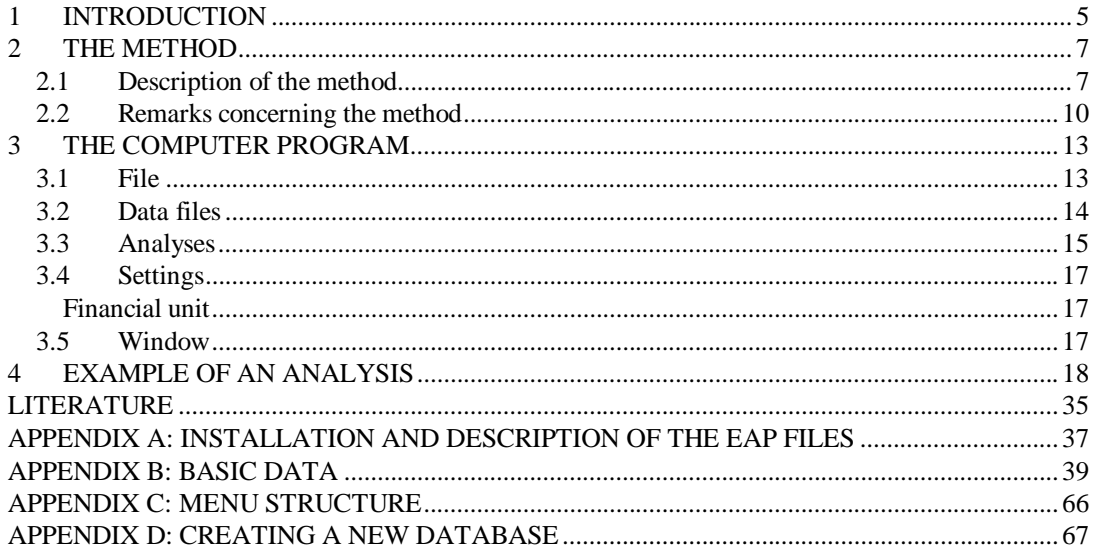

# **1 INTRODUCTION**

Households use energy directly for all kinds of applications, such as heating, lighting and driving. In addition, households use energy in an indirect way. This indirect use of energy concerns, for example, the energy used to manufacture consumption goods, to gather the raw materials for these goods, to transport these goods, or to provide services. Energy is used in each stage of the life cycle (from the gathering of the raw materials right up until the waste processing of the item) of an item of consumptive expenditure (a purchased good or a provided service) in a household.

The total energy use (both direct and indirect) can be calculated for each item of consumptive expenditure. This energy use covers the energy required for production and disposal of the purchased item, summed up over its whole life cycle and is expressed in primary energy. If the life-cycle energy use for each purchased product is known, the total energy requirements for a complete domestic consumption package can be calculated. Thus, via the energy requirements of domestic consumption patterns, the total energy use in an economy - on both production and consumption - can be investigated. This approach enables investigations on the combined effect, on total energy use, of improvements in energy efficiency in the production sectors on the one hand, and shifts in consumption patterns on the other. Such studies can furnish possible clues for reducing total energy use in an economy.

In the Netherlands, within the 'Energiegebruik en huishoudelijke consumptie' project<sup>1</sup>, a method was developed to determine the total energy use of an item of consumptive expenditure. Since the method contains elements of process analysis as well as of input-output analysis, the method is referred to as 'hybrid'. In the method developed, the energy use in the various stages is calculated by means of a step-by-step scheme.

In order to streamline the use of the hybrid method by various researchers and to harmonise its application, it was translated into a computer program: the Energy Analysis Program EAP. The first version of EAP was developed in the context of the 'Energie intensiteit van levensstijlen' project<sup>2</sup>. This project was commissioned by the Ministry of Housing, Spatial Planning and the Environment, and was executed under the auspices of the NOVEM<sup>3</sup> (. Researchers from ECN<sup>4</sup>, NW&S and IVEM calculated the total energy use of more than 350 items of consumptive expenditure. To enable the use of the same data by users, the program has a database with a large quantity of energy data.

In the framework of the 'Perspectief' project<sup>5</sup>, commissioned by the Ministry of Housing, Spatial Planning and the Environment, and carried out under the auspices of CEA<sup>6</sup>, the energy use of many variants on items of consumptive expenditure was calculated. For this project, several extensions to the first EAP version were made. Furthermore, acknowledging the research on lifestyle taking place in the context of the 'Global Air Pollution and Climate Changes' National Research Programme, the  $CO<sub>2</sub>$  emission as a consequence of using fossil energy carriers was also included in the EAP. This led to a second EAP version.

For the so-called 'Greenhouse' Project, which was a follow-on study to the lifestyle research and which was

-

<sup>1</sup> This project (about energy use and domestic consumption) was commissioned by the Netherlands Ministry of Housing, Spatial Planning and the Environment (Energy Department), and was executed by NW&S (University of Utrecht) and IVEM (University of Groningen).

<sup>2</sup> Energy intensity of life styles project sponsered by the Netherlands Ministry of Housing, Spatial Planning and the Environment [Schmidt and Postma, 1999]

<sup>3</sup> NOVEM, Nederlandse onderneming voor energie en Milieu, Sittard (Netherlands Agency for Energy and the Environment)

<sup>4</sup> ECN, Energie Centrum Nederland, Petten (Netherlands Energy Research Foundation)

<sup>5</sup> Perspective project

<sup>6</sup> CEA, Communicatie En Adviesbureau voor energie en milieu (Consultants on Energy and the Environment, Rotterdam)

also funded by the 'Global Air Pollution and Climate Changes' National Research Programme, EAP was further extended with the capacity to determine the emissions of two other important greenhouse gases, CH<sub>4</sub> and N2O. Moreover, EAP was made compatible with the Windows operating system. In 2000 the data files of the EAP software were updated to the year 1996 [Kok, 2001].

The structure of this manual is as follows. Chapter 2 presents a description of the hybrid method. Chapter 3 contains instructions on how to operate the computer program. Chapter 4 demonstrates the analysis of items of consumptive expenditure by means of an example. Appendix A explains the installation procedure and provides an overview of the files on the EAP diskette. Appendix B describes the data that are included in the database. Appendix C gives a summary of the menu structure of EAP. Finally, Appendix D Explains how to create a new database with basic data.

# **2 THE METHOD**

This chapter describes the method that is implemented in the EAP computer program to calculate the direct and indirect energy use of an item of consumptive expenditure. There are, in principle, two methods to calculate the total life-cycle use of an item of consumptive expenditure: process analysis and input-output analysis. Process analysis makes use of a description, in physical terms, of the processes involved in the production cycle of the consumptive expenditure under consideration [IFIAS, 1974; Boustead and Hancock, 1979]. The energy use in the processes is investigated in a detailed manner. Accordingly, process analysis is quite precise but also rather labour intensive. Input-output analysis uses so-called input-output tables in which the transactions between economic sectors are expressed in monetary terms. One of the result of energy inputoutput analysis is the cumulative energy intensity of a sector. This intensity depicts the amount of direct and indirect primary energy that a sector needs per financial unit worth of supplies [Wilting, 1996). Input-output analysis is less accurate than process analysis, but it provides the opportunity to calculate complete cycles.

The method that is described here makes use of a hybrid approach, for a comprehensive justification, consult see Van Engelenburg [Engelenburg *et al*., 1991, 1994]. The components of production cycles that are important in terms of energy use are measured by means of process analysis. The rest of the cycle is completely calculated by means of input-output analysis. A proposal to develop a hybrid approach was expressed before [Bullard *et al.*, 1978).

#### **2.1 Description of the method**

The method can be used to determine the life-cycle energy use during the entire life cycle of an item of consumptive expenditure. The method has been streamlined into a step-by-step scheme. The eleven steps are:

#### *First step: the cycle flow chart*

First, the life cycle of the item of consumptive expenditure has to be established. In the flow chart, all activities that are expected to contribute reasonably to the total energy use are separately recorded. Figure 2.1 shows an example of a flow chart for the life cycle of a product.

In the manufacturing stages, when dealing with non-capital goods, a distinction is made between basic goods and residual goods. Basic goods are raw materials that are used in production whose nature and size are known. Residual goods are raw materials whose precise nature or size is unknown<sup>7</sup>. The residual goods also include products and services that are indirectly used in production, such as office requisites and maintenance of the premises.

#### *Second step: the mass balance*

In this step, an inventory is made of the basic goods used for production. As mentioned, basic goods concern raw materials and any other materials both for the product and for packing. Basic goods can be registered in a mass balance. Particularly when the composition of an item of consumptive expenditure can be analysed in terms of materials, it is possible to check whether the weight of the basic goods reasonably conforms to the total weight of the item of consumptive expenditure. For example, the weight of a refrigerator is determined by the combined weight of the materials present in it. Correspondingly, the mass balance can also be used to control the waste analysis. A check can be made to examine whether or not all basic goods are included in the waste processing.

#### *Third step: the financial balance*

-

<sup>7</sup> The residual goods also include materials whose energy content is not known (see the fourth step for a definition of 'energy content').

Certain components of production cycles cannot be expressed in physical units. To determine the energy use of these components, the method makes use of financial units. A price is given to all components of the cycle, on the basis of the consumer price of the item of consumptive expenditure. Taking the margins of the relevant trade or service sectors into consideration, the selling price from the manufacturer can be fixed. This selling price is made up as follows:

- purchase price of the basic goods (see step 2)
- purchase price of energy
- depreciation
- nett added value
- purchase price of residual goods (residual costs)

In the next steps, the appropriate energy use is ascribed to the various components.

#### *Fourth step: determining the energy use of basic goods and packaging materials*

In the second step, the quantities of basic goods and materials that are used in the production of an item of consumptive expenditure are established. The energy that is necessary for the production of these basic goods is represented by the energy content of these basic goods (in MJ per kilo). The energy content of a material, also referred to as the GER value<sup>8</sup>, is the total amount of energy required to generate one kilogram of that material, taken from the raw materials to the final production of the material. For each of the basic goods in the mass balance, the energy use is calculated by multiplying the quantity by the energy content. The total energy use of the basic goods is obtained by summing up over all the basic goods in the mass balance.

#### *Fifth step: determining the energy use of the residual goods*

The value of the residual goods is established in step 3. This value is multiplied by the energy intensity of the residual goods (MJ per guilder) in order to ascertain the energy use of the residual goods. The energy intensity of the residual goods is calculated from input-output analysis on the basis of the deliveries to the producing sector. In this calculation, a correction is made for those goods that are regarded as basic goods. [Wilting, 1996] describes the method for calculating the energy intensity of residual goods (see also appendix 2.a at the end of this chapter).

#### *Sixth step: determining the energy use of capital goods*

Energy is also necessary for the creation of the capital goods that are required to ensure production (buildings, machines, etc.). The energy use for the capital goods is determined via the energy intensity of the depreciation on the capital goods (MJ per financial unit). This energy intensity is determined by means of input-output analysis. The value of the depreciation is calculated at the financial balance (step 3).

#### *Seventh step: determining the direct energy use during production*

In the manufacturing sector, direct energy is applied to produce the item of consumptive expenditure. The amount can be established by means of process analysis. If this cannot be ascertained, use can be made of production statistics or of the direct energy intensity of the manufacturing sector (MJ per manufactured financial unit).

#### *Eighth step: determining the energy use of transport and trade*

The route from the manufacturer to the consumer normally takes place via a number of steps: transport and one or more intermediary organisations (trade, catering, repair firms, etc.). The energy use of these organisations must also be established. In the case of transport, the weight of the item of consumptive expenditure and the distance travelled by each means of transport are taken into consideration. By using energy intensities for each means of transport (MJ per tonne per km), the total energy use of the transport is calculated. Furthermore, the intermediary organisations (wholesale, retail trade, catering, etc.) use energy to deliver the item of consumptive expenditure to the consumer. In the financial balance (step 3), the margins for the various intermediary organisations are determined. By multiplying these margins by the respective energy

-

<sup>8</sup> Gross Energy Requirement (IFIAS, 1974)

intensities (MJ per financial unit of margin), the total energy use for the intermediary organisations can be calculated.

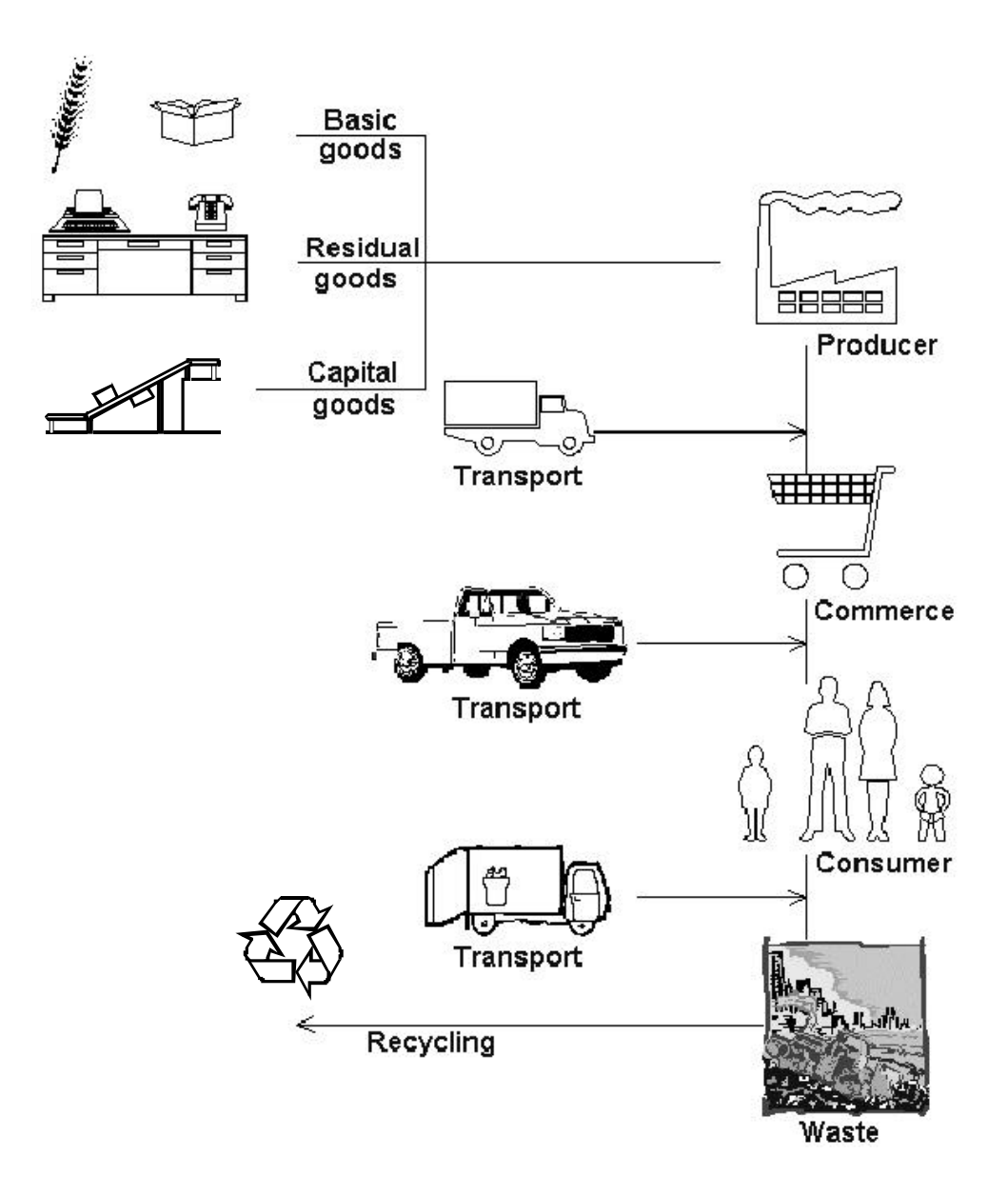

Figure 2.1: The product life cycle.

#### *Ninth step: determining energy use during domestic usage*

Some items of consumptive expenditure also use energy during their active working life in the household. A refrigerator uses electricity, a cooker uses gas, a car uses petrol and oil, etc. The total domestic energy use is determined via the use per unit and the economic life span of the item. The term 'unit' can refer to a unit of time (year, month, etc.) or also to a laundry session or a meal.

#### *Tenth step: determining the energy use of waste processing*

During and after the domestic use of the item of consumptive expenditure, garbage is created. The processing of this waste costs energy (collecting, dumping, etc.), but may also produce energy (burning, recycling). For the separate components of the item of consumptive expenditure, it is necessary to examine how the waste processing takes place. The quantities are multiplied by the energy use (positive or negative) per type of waste processing (MJ per kilograms).

#### *Eleventh step: determining the total energy use*

The total energy use during the entire life span of the item of consumptive expenditure can be determined by adding up all the figures for energy use obtained in the previous steps. To show this, the energy use in the various steps can be entered into the flow chart of the cycle (Figure 2.1).

#### **2.2 Remarks concerning the method**

We have discussed a method to calculate the life cycle energy use of an item of consumptive expenditure. The method can be applied to most items, without any difficulty. However, the method appears to be less applicable to some items of consumptive expenditure, particularly those in the services sector. In such cases, an *ad hoc* method would seem to be required to determine the energy use.

It should be noted that in composing the financial balance, sector data are applied to an item of consumptive expenditure. This may lead to errors, since values for an average product from a sector will not be valid for all products from that sector.

In the formulation of the mass balance (step 2), the weight of the basic goods does not have to be equal to the weight of the item of consumptive expenditure (including packing) in all cases. For a refrigerator, the total weight will correspond, within reasonable limits, to the weight of the materials used. However, to make a kilo of sugar, almost eight kilos of sugar beet are necessary. The same point applies to the processing of waste.

In the method, the manufacturer's price is determined by means of the consumer price and the margins of the Trade and Services sectors. Since probably not all transport costs are included in these margins, the manufacturer's price can be too highly estimated. Therefore, it is advisable to compare the manufacturer's price that has been established in this way with the price recorded in the production statistics of the CBS (Centraal Bureau voor de Statistiek, Statistics Netherlands) where possible. Taking into consideration the fact that a part of the margins may concern transport costs, a double counting may occur in the energy use of transport. We assume, however, that the transport costs share is very small, and that any double counting will therefore be negligible in comparison to the whole.

The method discussed was initially developed to calculate the total energy use of an item of consumptive expenditure. Of course, the emissions of greenhouse gases can also be calculated in about the same way.

#### **Appendix 2.a Calculation of energy intensities of residual goods**

In the calculation of the energy requirements of an item of consumptive expenditure, the hybrid method discriminates between basic goods and residual goods. Together, both types of goods constitute the inputs required in the production stage of that consumption item. Process analysis determines the energy requirements of the basic goods. The energy requirements of residual goods are determined by the contribution of the monetary value of the residual goods in the financial balance of the consumption item and by the energy intensity of the residual goods of the production sector. The contribution of the residual goods in the financial balance of the product is a remainder. This remainder is the price of the product decreased by both the purchase costs of the basic goods, inclusive energy, and the gross value added. The energy intensity of the residual goods is a result of input-output analysis. The method for calculating this energy intensity is described by Wilting [Wilting, 1996].

Starting point in input-output analysis is the so-called technological matrix, which reflects the direct inputs of economic sectors that are required for the production of one financial unit of sector output. Such a technological matrix can be easily derived from an input-output table of a country. The method for calculating the energy intensity of residual goods uses the Leontief inverse matrix  $B = (I-A)^{-1}$  in which I is the unit matrix and A the technological matrix. The Leontief inverse matrix reflects both direct and indirect inputs of economic sectors. E.g., column j of the Leontief inverse matrix contains the cumulative production of each sector, so that sector j is able to produce one financial unit of final demand.

The residual goods concern all inputs exclusive basic goods. The energy intensity of the residual goods is the energy requirement of the residual goods divided by the value of these goods. In case there are no basic goods, the energy intensity of the residual goods is determined by dividing the indirect energy requirements of a sector by the total value of the direct deliveries to the sector:

$$
e_j^r = \frac{(e_j - d_j) X_j}{? \; ; X_{ij}} = \frac{(? \; ; d_i B_{ij} - d_j) X_j}{? \; ; X_{ij}}
$$
\n
$$
(1)
$$

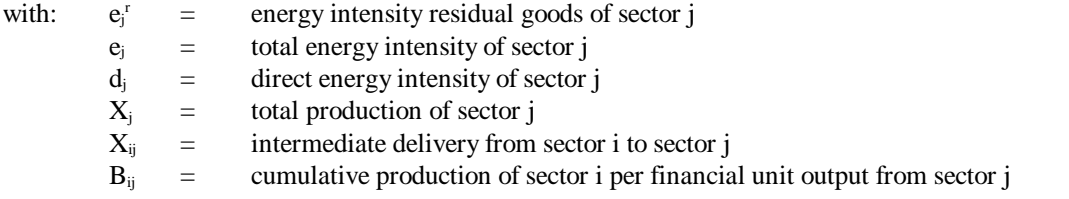

In case the hybrid method characterises some inputs as basic goods, the calculation of the energy intensity of residual goods is more complicated. Then, both the numerator and denominator in formula (1) have to be corrected for these basic goods. This correction is carried out by setting the deliveries of sectors which deliver basic goods to zero [Van Engelenburg, 1991]. Then, both the energy requirements of the deliveries to sector j and the value of these deliveries exclude basic goods.

In case sector k is a basic goods sector and sector j the production sector, element  $B_{ki}$ , which contains the direct and indirect deliveries from sector k to j, has to be set to zero. All deliveries from the basic goods sector k, both directly and indirectly, needed for the production of sector j are ignored in this way. In order to take into account the financial deliveries concerning the basic goods, the denominator in formula (1) has to depict the deliveries to the production sector minus the deliveries of basic goods. This can be done by taking the ratio of all elements in column j of the Leontief inverse matrix and the elements exclusive the basic goods sectors. The formula for the calculation of the energy intensity of residual goods for sector j becomes:

$$
e_j^r = \frac{X_j ( ?_{i} d_i B_{ij}^0 - d_j)}{?_{i} X_{ij}} \frac{?_{i} B_{ij} - 1}{?_{i} B_{ij}^0 - 1}
$$
 (2)

with: 0 in case i is a basic goods sector; i ? j  $B_{ij}$ 1 in case i is a basic goods sector;  $i = j$  $B_{ij}$  $B_{ij}$  in case i is not a basic goods sector

For sector j, element  $B_{jj}$  also contains the delivery of one unit of final demand from sector j. For that reason, formula (1) contains a correction of -1 in the right terms.

# **3 THE COMPUTER PROGRAM**

The previous chapter described a method to determine the life-cycle energy use and  $CO<sub>2</sub>$ , CH<sub>4</sub>, and N<sub>2</sub>O emissions of an item of consumptive expenditure. To simplify and streamline the method, it has been implemented into a computer program: the Energy Analysis Program or, in short, EAP. The EAP user is guided through the method by means of screens in which data have to be entered. The presence of a data bank ensures that the same basic data are always used.

EAP consists of two components. On the one hand, there is a part to perform and manage energy and  $CO<sub>2</sub>$ ,  $CH_4$  and  $N_2O$  analyses. Besides, there is a part to manage the files with basic data that are necessary for the analyses.

The installation of the program is outlined in Appendix A.

After clicking on the icon to open EAP, the main menu appears containing the options: *File, Data files, Analyses, Settings* and *Window*. Behind these options there is an extensive menu structure whose operation corresponds to that of other Windows programs. Appendix C gives an overview of the menu structure of EAP. This chapter discusses the options and the submenus, in the order of sequence that they appear on the screen.

#### **3.1 File**

This menu provides the opportunity to create new analyses, modify existing analyses or delete analyses.

#### *New analysis*

With this option, a name is assigned to a new analysis. This name consists of a unique code of eight characters at the most, which can be chosen by the user.

After the allocation of this code, this name appears in the EAP program bar at the top of the screen, so that it is clear which analysis EAP is currently working with. The data for this new analysis are subsequently entered via the *Analyses* option (see 3.3).

#### *Modify analysis*

This option is used to open existing analyses. Clicking on the option activates a screen displaying existing analyses. When a particular analysis has been chosen, its code appears in the EAP program bar at the top of the screen. The analysis is further processed via the *Analyses* option (see 3.3).

#### *Delete analysis*

This option enables a user to delete analyses.

#### *Directories*

This option concerns the management of analyses files. It is possible to create new directories, in which a new (sub)set of analyses can be stored, or delete them. It is also possible to copy or move one or more analyses from one subdirectory to another. The conversion from analyses from previous EAP versions can also be done here.

# *Exit*

This option closes the EAP program.

#### **3.2 Data files**

This option enables the management of the data in the data bank. New data can be entered, and data that are already present in the data bank can be consulted, altered and even removed. The data in the data bank cover both energy use and  $CO<sub>2</sub>$ , CH<sub>4</sub> and N<sub>2</sub><sup>O</sup> emissions. The data bank comprises seven basic data files, which are discussed below.

#### *Basic goods*

This file contains data on basic materials, raw materials, components, etc. that can be used in the production of an item of consumptive expenditure. A description must be given of each new basic good that is to be entered. Subsequently, the following data can be entered: the purchase price for the manufacturer, the life-cycle energy use and  $CO<sub>2</sub> CH<sub>4</sub>$  and N<sub>2</sub>O emissions. For the calculation of the intensity of the residual goods, the number of the manufacturing sector from the input-output tables must also be entered (see Table A.1). In the description, distinction in the same basic good can be made according to production method, country of origin, etc. Examples: aluminium (primary), aluminium (secondary), grain (France), grain (Canada).

#### *Packing*

This file has the same structure as the file with the basic goods. In this case, it covers packaging materials.

#### *Manufacturers*

This file contains data on manufacturing sectors. First of all, there is the description. Subsequently, the following items can be entered: a code (for the Dutch data files this code is according to the *StandaardBedrijfsIndeling*, SBI [Standard Commercial Classification - this is the SBI code as allocated by the CBS in 1993]), the energy price, the direct energy,  $CO<sub>2</sub>$ , CH<sub>4</sub> and N<sub>2</sub>O intensities (which depict the energy use per monetary unit of production), the percentages of net added value (NAV) and depreciation, the energy,  $CO<sub>2</sub>$ , CH<sub>4</sub> and N<sub>2</sub>O intensities of depreciation, and the input-output number of the sector (see Table A.1).

#### *Transport*

This file contains data concerning the life-cycle energy use and greenhouse gas emissions of means of transport. In addition to a field in which a description can be entered, there are fields for energy use and  $CO<sub>2</sub>$ ,  $CH<sub>4</sub>$  and N<sub>2</sub>O emissions. The data are given per ton kilometres.

#### *Trade, Services*

This file contains data on the intermediary organisations. In addition to the description, this concerns the relation between the purchase price and the selling price for each sector (in percentages), and the energy, CO<sub>2</sub>,  $CH_4$  and  $N_2O$  intensities. The intensities are cumulative, in other words, they also contain the energy use and the greenhouse gas emissions in sectors that are located in previous production cycles. The intensities cover energy use and greenhouse gas emissions per financial unit of margin.

#### *Direct consumption*

This file contains data on the various forms of direct energy use during the use of an item of consumptive expenditure in the household.

For each form of domestic energy use, the price, the energy use and  $CO<sub>2</sub>$ , CH<sub>4</sub> and N<sub>2</sub>O emissions have to be entered.

#### *Waste processing*

This file contains data on energy use (or energy recovery) and (saved)  $CO<sub>2</sub>$ ,  $CH<sub>4</sub>$  and  $N<sub>2</sub>O$  emissions of various methods of waste disposal. For each method of waste processing, the energy use is displayed in MJ per kilogram (a negative number means energy recovery) and the corresponding  $CO<sub>2</sub>$ , CH<sub>4</sub>, and N<sub>2</sub>O emissions. Negative numbers signify saved emissions.

#### *References*

The references used to obtain the data are listed here.

### **3.3 Analyses**

This component of the program enables energy and  $CO<sub>2</sub>$ ,  $CH<sub>4</sub>$  and  $N<sub>2</sub>O$  analyses to be executed for any random item of consumptive expenditure. New analyses can be performed, and previous analyses can be opened and modified.

Furthermore, there are various possibilities to request the results of an analysis. In addition, a total overview can be generated in which energy use and  $CO<sub>2</sub>$ , CH<sub>4</sub> and N<sub>2</sub>O emissions per physical and financial unit can be shown for each analysis stored in EAP.

Clicking on the *Analyses* option shows the options *Perform analysis, Summary of analysis, Results of analysis, Overview of analyses, Results to table* and *Other analyses*. In order to make use of the first three options, it is necessary to open an analysis first (via *File, New analysis* or *File, Modify analysis*). The options are discussed below.

#### *Perform analysis*

The structure of the analysis corresponds to the life cycle of an item of consumptive expenditure. This life cycle includes, in broad terms, the following stages:

- winning of basic materials /raw materials
- production
- distribution
- consumption
- waste processing

Energy is used in all of these stages. The five stages can be dealt with via the options in the *Perform analysis* submenu, and these options sometimes present further options.

After selecting an option, two windows appear on the screen. The left-hand window is a window in which data can be entered; the right-hand window presents the results during an analysis.

#### *General*

The code of an analysis has already been entered in this window. The user can enter general data of the item of consumptive expenditure to be analysed here: the name/description, the specification of the physical unit (such as kg, litre or number), the number of physical units, the transport weight of the item of consumptive expenditure (thus, weight plus packing), the retail price inclusive value added tax (VAT), and the VAT percentage. A description of the analysis can be inserted in a comments field, referring, for example, to the performer of the analysis, date and version.

#### *Production – Manufacturer*

This input window contains one input field: the economic sector to which the item of consumptive expenditure belongs. The arrow button activates the database of economic sectors. The database can be ordered in two ways: alphabetically or in accordance with the SBI code.

#### *Production – Basic goods*

The basic goods (components, materials, ingredients, etc.) that are necessary for the production of the item of consumptive expenditure are entered with their quantities in this input window. It is only possible to enter basic goods that are stored in the data base. If a basic good is not listed in the database, it will not be taken into account during the calculation unless this basic good is entered in the database.

#### *Production – Packing*

Via this option, packaging materials can be entered in the same way as described above for the basic goods. In fact, the program regards the packaging materials as basic goods. This option concerns only packaging materials that are used in the sector referring to the manufacturing of the item of consumptive expenditure. Packing that is added to the item during trading should not be entered here. The energy use for these packaging materials is a part of the cumulative energy use of the trade.

#### *Means of transport*

This option presents the possibility to enter the various means of transport from the manufacturer to the consumer. The means of transport and the number of kilometres must be entered for each instance of transport. The program subsequently calculates, on the basis of the weight of transport specified in the general screen of the item, the energy use and the  $CO<sub>2</sub>$ ,  $CH<sub>4</sub>$  and  $N<sub>2</sub>O$  emissions for transport.

#### *Trade, Services*

This window enables the user to specify intermediaries that are responsible for bringing the item of consumptive expenditure to the customer (trade, catering, etc.). The order of sequence of the intermediaries from the manufacturer to the consumer has to be specified. An organisation that is closer to the manufacturer (such as wholesale trade for example) should be assigned a lower number in the sequence than an organisation that is closer to the consumer (such as retail trade). This order of sequence is used to determine the margin between the purchase and selling price for the various organisations and the corresponding energy use and greenhouse gas emissions.

#### *Direct consumption*

In this input window, the data concerning the life span of the item are entered. The top input field allows a time unit of the user's choice to be specified (such as year, week, meal, wash), and the next screen contains the number of time units that the life span consists of.

Subsequently, the various forms of energy use employed during the use of the item in the household during one time unit have to be specified. When the various forms of energy use have been specified and saved, the life-cycle energy use or  $CO<sub>2</sub>$ , CH<sub>4</sub> and N<sub>2</sub>O emissions of the item of consumptive expenditure are displayed in the results window.

#### *Waste processing*

Manufacture, purchase and use of an item of consumptive expenditure produce waste. In addition to the packing waste, other forms of waste are generated during use, and finally a discarded item remains. Depending on the type of waste disposal (recycling, landfill, incineration) energy will be produced or consumed. This option enables the compilation of, a list of waste processing methods for various waste products. The amount in kilograms must be specified for each method.

#### *Corrections*

The program determines the values for residual goods and trade margins on the basis of the average data of economic sectors. The values for a particular item in a sector may deviate from the values for an average item. When the user is of the opinion that the actual values for residual goods and trade margin are not conform the values be calculated, the user can specify these values manually.

#### *Overviews – Mass balance*

This window gives a mass balance for the item of consumptive expenditure. The user can check whether or not the total weight of the specified basic and packaging materials corresponds to the transport weight of the item as specified in the general input window. However, this balance need not to be completely even. At the same time, the window also shows the weights of the parts of the item of consumptive expenditure that end up in the waste disposal.

#### *Overviews – Financial balance*

This option presents the financial balance for the item of consumptive expenditure as calculated by the program. This balance is necessary to calculate the share of the residual goods in the selling price of the item from the manufacturer. See the description of this method in Chapter 2 (step 3).

#### *Overviews– Intensities*

16 This window presents the energy,  $CO_2$ ,  $CH_4$  and  $N_2O$  intensities and the Global Warming Potential (GWP) of basic goods, packing, capital goods and residual goods respectively. The intensities of the basic goods and packing are calculated on the basis of the basic goods and packaging materials specified by the user. The

intensity of the capital goods depends on the manufacturing sector specified. The intensity of the residual goods is calculated by the model on the basis of the specified basic goods and packaging materials and the manufacturing sector.

#### *Summary of analysis*

This option presents, in table form, the most important findings of the currently active analysis. The results can be displayed both in energy terms and in greenhouse gas terms.

#### *Results of analysis*

This option presents the extensive results of the currently active analysis, distinguished according to life cycle (from basic goods to waste disposal stage). The results can be displayed in both chart and table form, both on the screen and on the printer, and the charts can be stored as WMF files (Windows Meta File) or as bitmap files (BMP). The results can be displayed both in energy terms and in greenhouse gas terms.

#### *Overview of analyses*

This option enables the mutual comparison of analyses previously made. The results can be presented either in chart or table form. In addition, the charts and tables can be printed, and the charts can be stored as WMF files (Windows Meta File) or as bitmap files (BMP). The results are displayed in energy terms, or in greenhouse gas terms.

#### *Results to table*

This option enables the summarising results of **all** analyses previously made to be written to a text file (ASCII). The user can make a selection of the fields that have to be written to the file. At the same time, a dBASE file (EAPP9.Dbf) is created in which these data are stored (the selection does not apply to this). It is also possible to add analyses that have been made without using EAP (see the option below).

#### *Other analyses*

Results of other analyses that were carried out without using EAP can be examined, added etc. here.

#### **3.4 Settings**

#### *Reindex analyses*

In case the index files for the analyses are damaged, it may be possible to restore them by means of this option.

#### *Reindex data files*

In case the data files being damaged, it may be possible to restore them by means of this option.

#### *Language*

This option enables the user to select the program language: Dutch or English. The data files are not effected by this choice.

#### *Financial unit*

This option enables the user to select the currency used in the program: Dutch guilders, US dollars or another currency defined by the user.

### **3.5 Window**

This option enables the user to specify a preference for the display of windows on screen.

# **4 EXAMPLE OF AN ANALYSIS**

To help clarify the method and the program, a complete analysis of an item of consumptive expenditure will be carried out, with the assistance of computer screen figures. A refrigerator has been chosen as the exemplary item. The entire life span of a wholemeal bread is covered when specifying the appropriate data in EAP. Although the order of entering the data does not matter, it is advisable to adhere to the life cycle of the bread to obtain an orderly overview.

In order to perform an EAP analysis, the *File* menu has to be opened, followed by the *New Analysis* option. This produces the screen shown in Figure 4.1

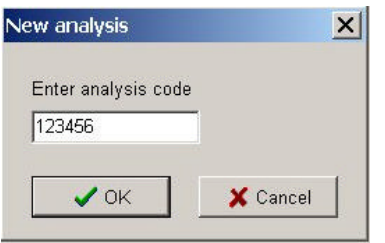

Figure 4.1: Start a new analysis.

The program asks for the specification of a code. This code must be unique, with a maximum of eight characters. Once the code has been entered, clicking on the *OK* button will close the window. The assigned code is now shown in the program bar at the top of the main window.

The data for the new analysis are specified via *Analyses, Perform analysis*.

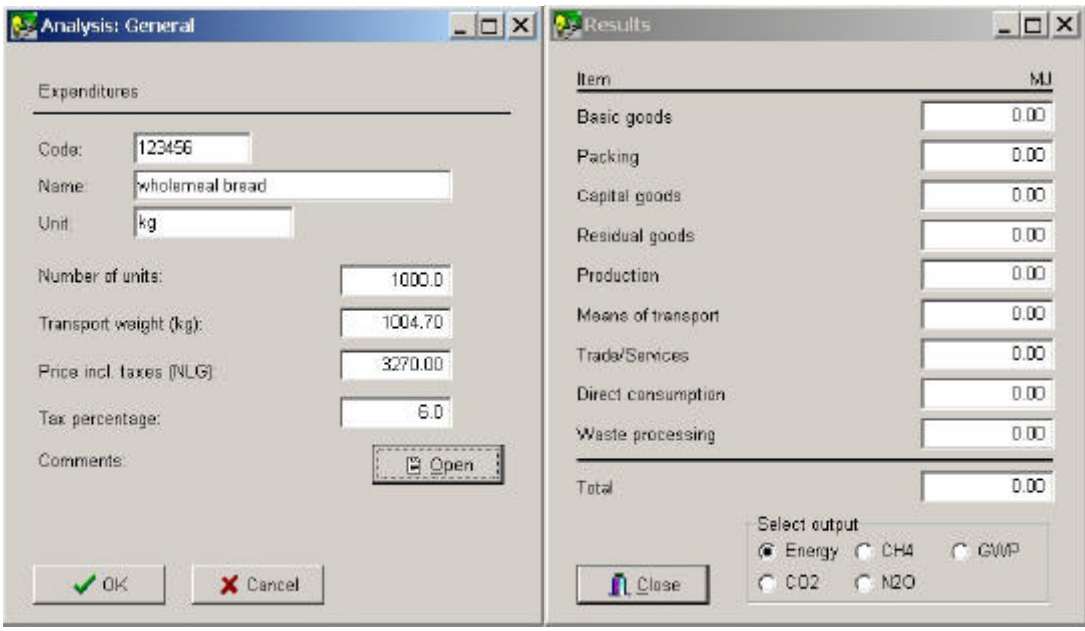

Figure 4.2: Input window for the general data (left) and the results window (right).

The first option is *General*. Activating this option produces the screen shown in Figure 4.2. The screen contains two windows: an input window on the left and a results window on the right. The input window has to be filled in; only the code has been specified up until now. The data that have to be entered are shown in the edit boxes.

The transport weight is of importance for the determination of the transport energy use and greenhouse gas emissions. The selling price from the manufacturing sector is established, based on the retail price, the VAT percentage and the margins in the trade.

There is also a *Comments* field (which can be opened via the *Open* button) in which notes and remarks can be recorded.

The input window can be quit by activating the *OK* button.

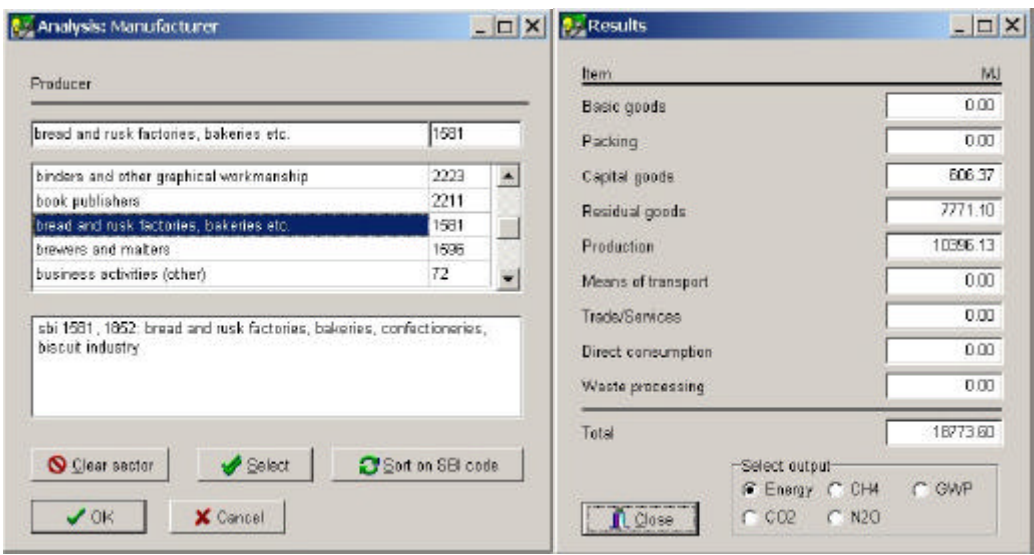

Figure 4.3: Input window for the manufacturing sector (left) and the results window (right).

After specifying the general data, the manufacturing data can be entered. Three submenus are available under *Perform analysis, Production*; they must all be filled in.

The first submenu is *Manufacturer*. When this submenu is activated, the input window for the manufacturing sector appears (see Figure 4.3). A list with sectors is displayed from which one can be chosen. This list can be sorted according to sector name or SBI code (Standard Commercial Classification). The required manufacturer is selected by pressing <Enter> or by clicking with the left mouse button on the relevant choice. For the refrigerator, the manufacturer is the **bread and rusk factories, bakeries etc.** (SBI code 1581). Subsequently activating *OK* quits this window. Energy use for capital goods, residual goods and production is calculated and displayed in the right-hand window. This principle applies to all input data referring to the item. When an input window is closed, the consequences for the energy use or the greenhouse gas emissions are calculated and displayed in the results window.

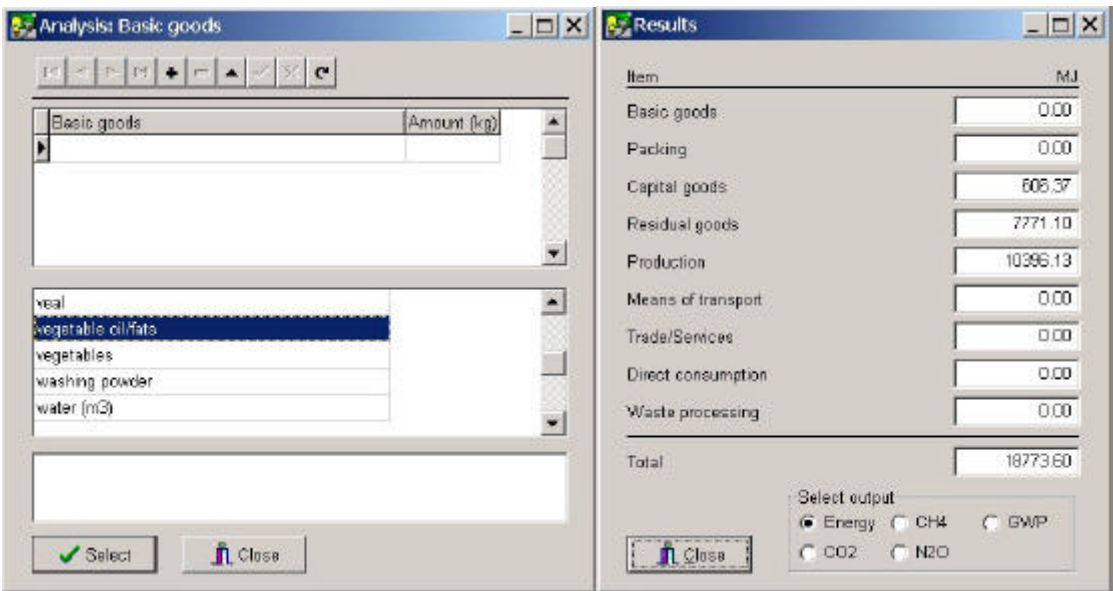

Figure 4.4: Input window for the basic goods (left) and the results window (right).

The second submenu is *Basic goods*. Clicking on this option activates a window that is empty when a new analysis is begun. Here basic goods are added via the  $+$  button in the toolbar. Subsequently a list of all available basic goods is shown. A basic good can be selected from this list by clicking with the mouse on the name and then double clicking on it again. The list can be reviewed using the scroll bar or the  $\langle PgUp \rangle$ , <PgDn>, <Home> and <End> keys or by typing the first letter of the good to be selected.

Figure 4.4 shows that "vegetable oil/fats" has been selected. After a basic material has been selected, the quantity that is used in the manufacture of the item of consumptive expenditure has to be specified.

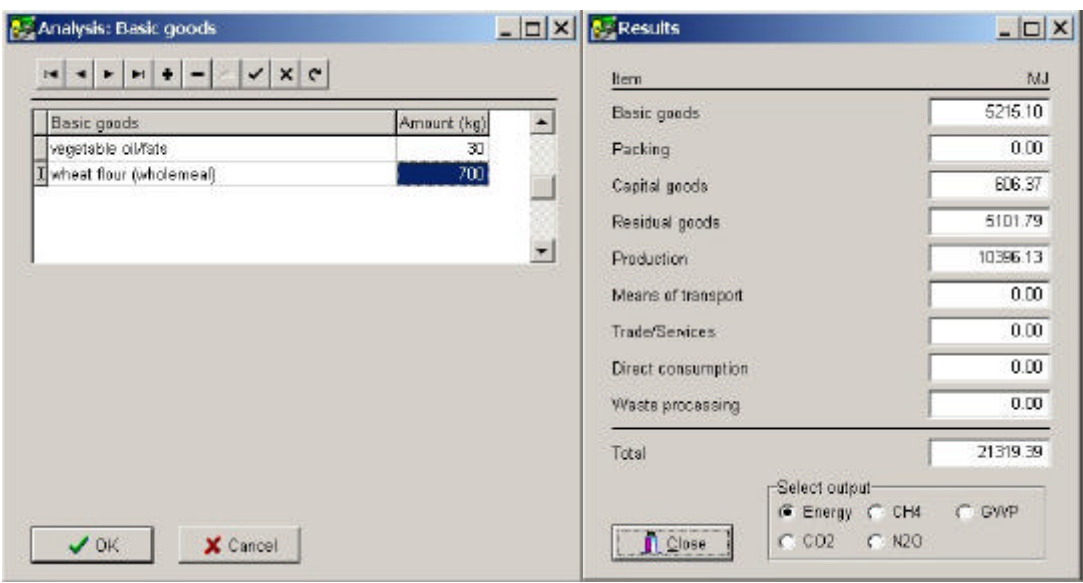

Figure 4.5: Input window for the basic goods (left) and the results window (right).

Similarly, the other basic materials that are used in the manufacture of a wholemeal bread have to be specified. The final result is displayed in Figure 4.5. All the specified basic materials and the corresponding amounts are displayed here.

Once all the basic materials have been specified, clicking on *OK* will close the window. Then the energy use as a result of specifying the basic goods is calculated and presented in the results window (right window).

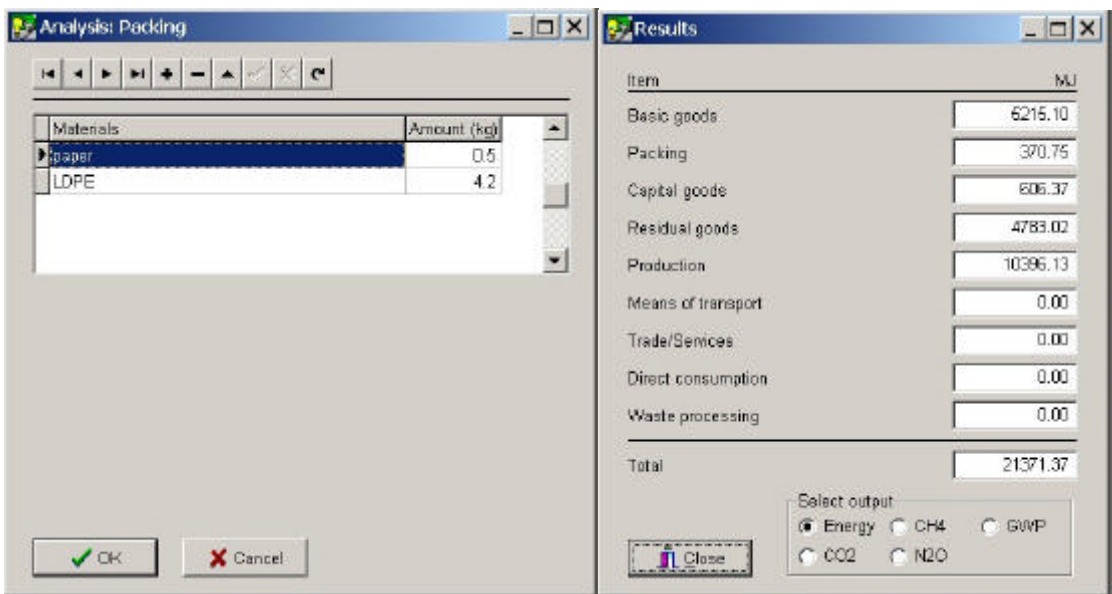

Figure 4.6: Input window for the packaging materials (left) and the results window (right).

The third submenu is *Packing*. The packaging materials that are used in the manufacturing sector are specified in the same way as the basic materials. The required amount of packaging material must also be specified. Figure 4.6 provides an overview of the packaging materials for the wholemeal bread. Clicking on the *OK* button closes this screen. The energy use and the greenhouse gas emissions that result from the use of packaging materials are calculated then (right window of Figure 4.6).

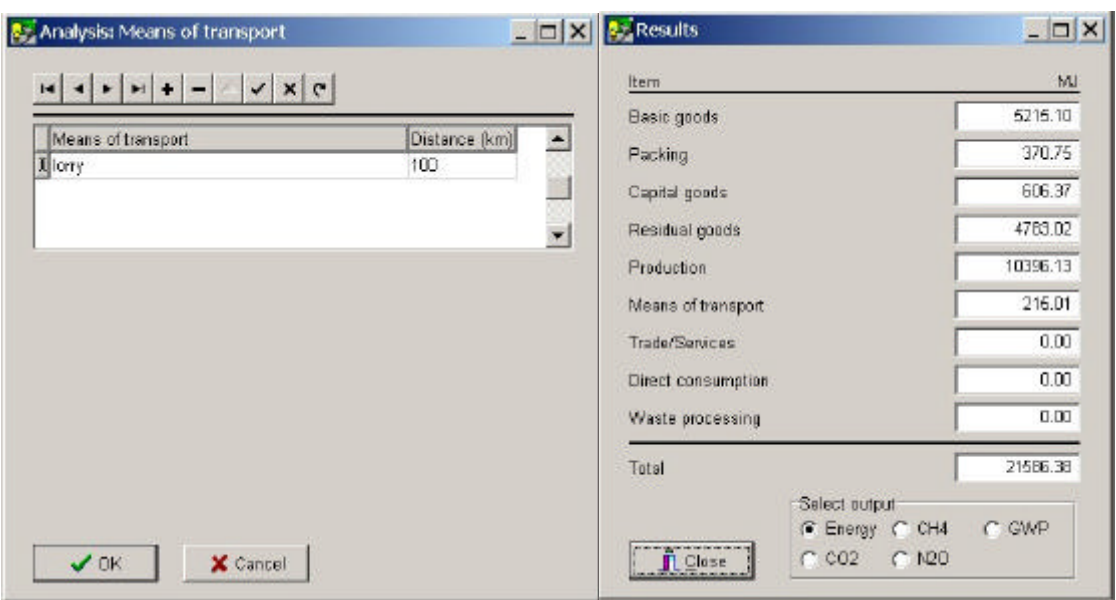

Figure 4.7: Input window for the means of transport (left) and the results window (right).

After the manufacturing data, the transport data are entered via *Analyses, Perform analysis, Means of transport*. The means of transport are added via the + button in the toolbar. Then a list with all the available means of transport is presented. The relevant means of transport can be selected by highlighting it and then pressing <Enter>. The list can be reviewed by using the scroll bar or by pressing the <PgUp>, <PgDn>, <Home> and <End> keys or by typing the first letter of the means of transport to be selected.

We assume a average distance of 100 km from the bread factories to the wholesale trade companies. To transport the bread a lorry is used (see Figure 4.7). Clicking on *OK* closes the input window, and the energy use and the greenhouse gas emissions of transport are calculated on the basis of the specified means of transport, transport distance and transport weight. The result is displayed in the right window of Figure 4.7.

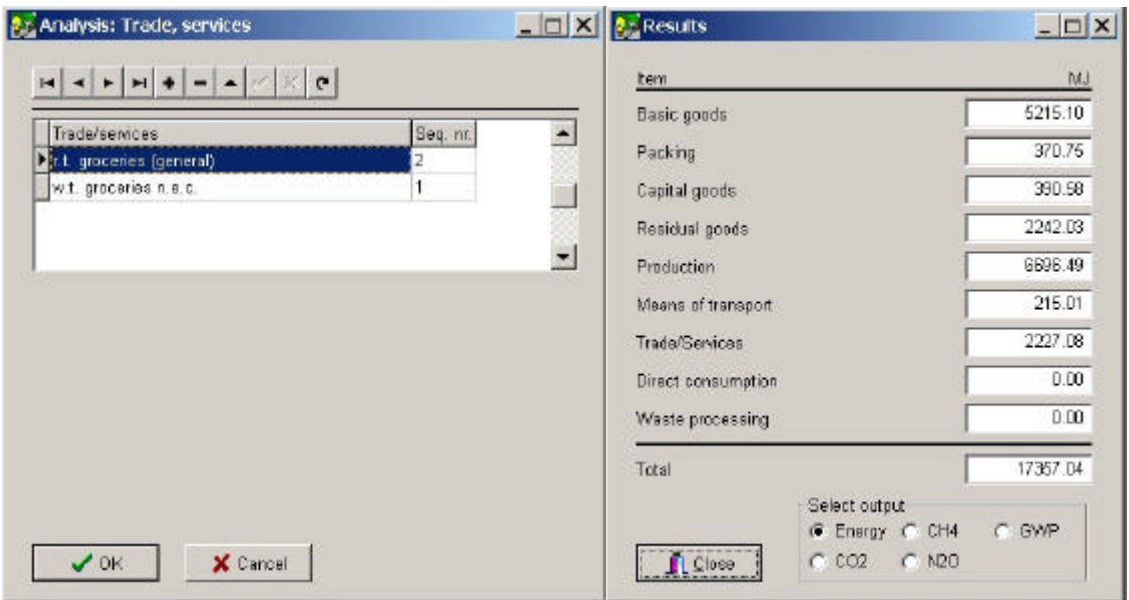

Figure 4.8: Input window for trade and services (left) and the results window (right).

Data concerning trade are specified via the *Trade, Services* option (*Analyses, Perform analysis*). Figure 4.8 displays the specified data for a wholemeal bread. Most of the bread in the Netherlands finds its way to the consumer via the "groceries n.e.c." and the "groceries (general)". The sectors have to be specified, along with the order of sequence corresponding to the life cycle (thus, first wholesale trade, then retail trade). This is specified by means of a sequence number (Seq. nr). The order of sequence is important for the calculation of the margins and the corresponding energy use. Clicking on *OK* closes the window. Since the trade margins are now calculated, the price from the manufacturer also alters. This means that the financial balance also changes, along with the energy use with reference to capital goods, residual goods and production (see right window of Figure 4.8).

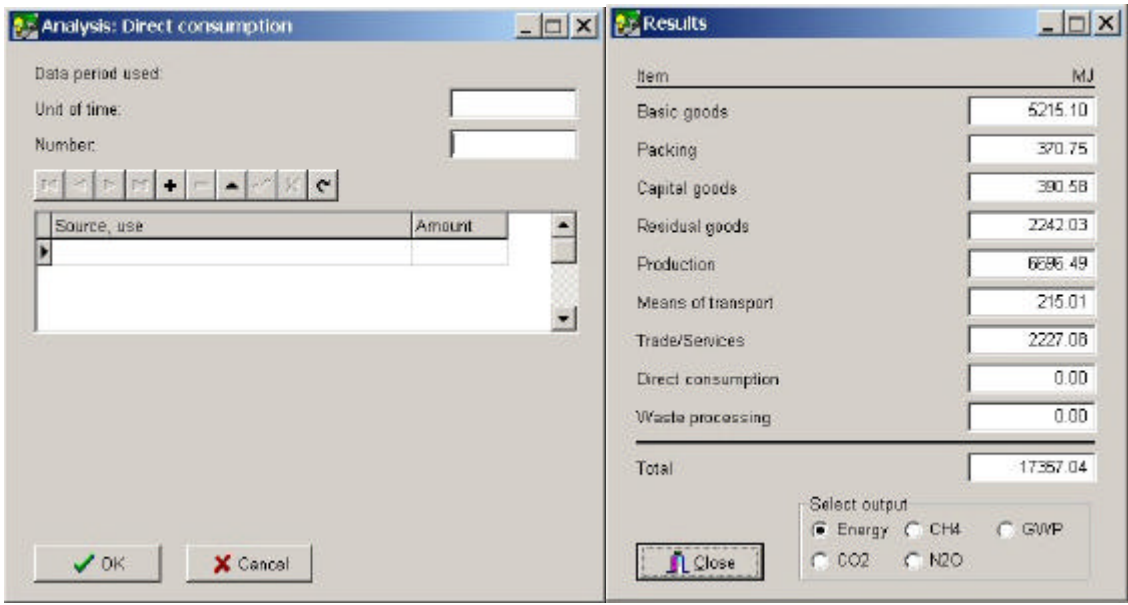

Figure 4.9: Input window for the direct consumption (left) and the results window (right).

The next stage in the life cycle of some of the consumer good is the user phase. Data referring to this phase can be entered via the *Direct consumption* option under the *Perform analysis* submenu. In the case of the wholemeal bread there is no matter of direct energy.

In case of an other consumer good e.g. a refrigerator, in this option the life span of the item must be specified. If we assume a life time of 12.5 years for a refrigerator, just behind "Unit of time" **year** should be entered and just behind "Number" **12.5** should be entered. For the source of energy, electricity should be selected and the amount of electricity consumption per year should be entered.

But, because our example analyses concerns a bread, leave this input screen empty and close the window.

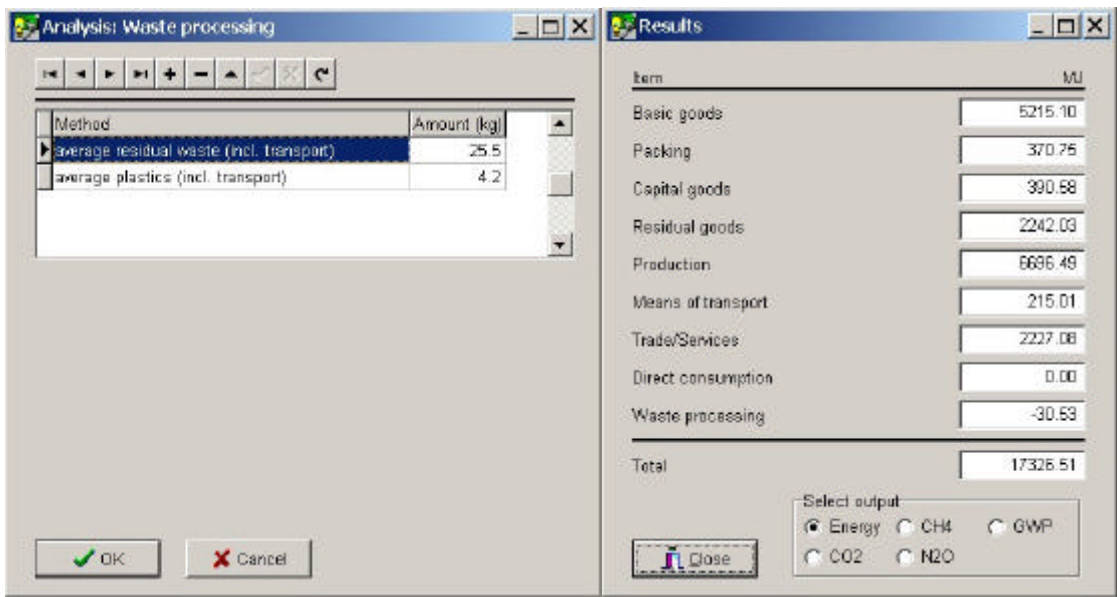

Figure 4.10: Input window for the waste processing (left) and the results window (right).

The last stage in the life cycle of the wholemeal bread is the waste disposal phase. Data referring to waste processing are entered via *Analyses, Perform analysis, Waste processing*. Figure 4.10 shows two types of waste processing. The quantities have to be filled in by the user. The total weight does not corresponds to the transport weight of the wholemeal bread. The largest part has been eaten. Only a little bread and the packaging materials are supposed to become waste. The leftovers of the bread and the paper (packaging material) The input screen for the waste disposal stage is closed by clicking on *OK*, and the energy use for the waste disposal is then calculated. The total energy use for the entire life span of the wholemeal bread has now been calculated (Figure 4.10). By clicking on an option in the *Select output* radio group, total CO<sub>2</sub>, CH<sub>4</sub> and N<sub>2</sub>O emissions or GWP results are shown.

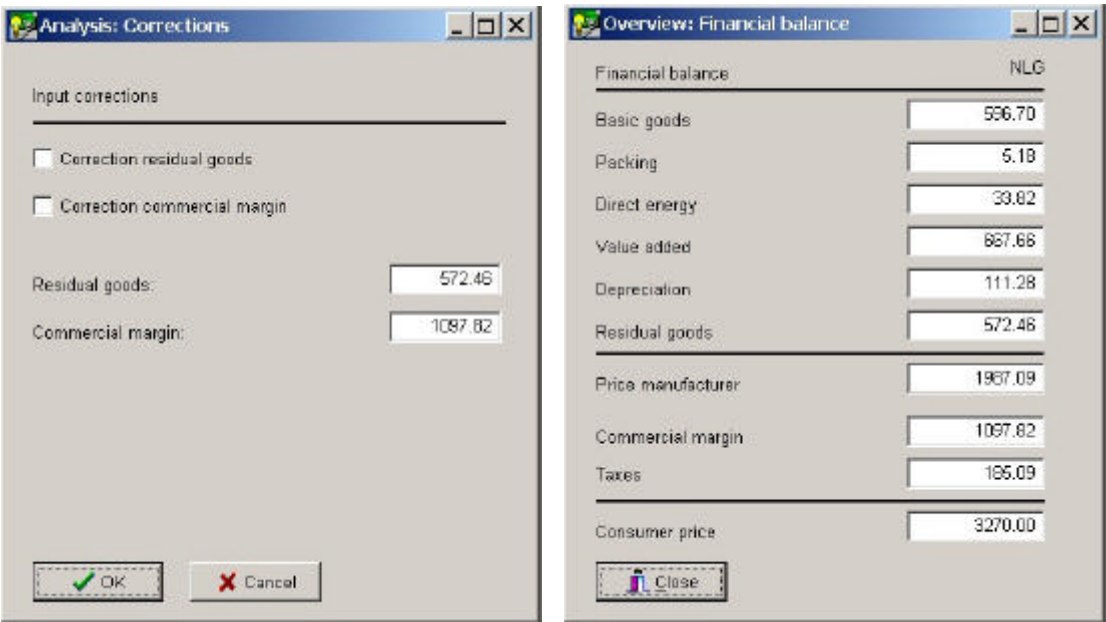

Figure 4.11: Input window price corrections. Figure 4.12: Overview window, financial balance.

The *Corrections* option is activated via *Analyses, Perform analysis, Corrections*. Should, for some reason the calculated value of the residual goods turn out to be too high or too low, the value can be manually adjusted here. The same applies to the calculated margin for trade (see Figure 4.11).

The final option under *Analyses, Perform analysis* is *Overviews*. There are three overviews.

The *Financial balance* provides insight into the structure of the price of the item of consumptive expenditure, VAT, trade margins and the cost structure of the manufacturing sector (see Figure 4.12). The value of the residual goods is a complementary sum in the financial balance of the manufacturing sector. This value can be corrected under the *Perform analysis, Corrections* option (see Figure 4.11).

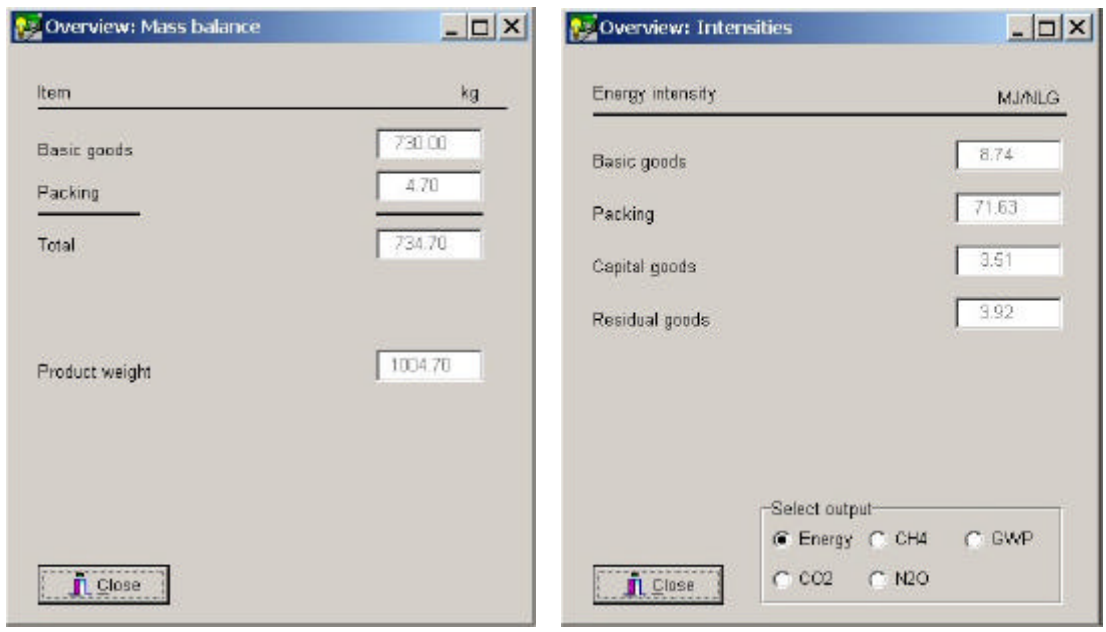

Figure 4.13: Overview window, mass balance. Figure 4.14: Overview of energy intensities.

The *Mass balance* option provides insight into whether or not the weight of the basic and packaging materials corresponds reasonably with the transport weight of the item of consumptive expenditure. This can be very convenient particularly in cases where the composition of products is analysed. However, the weight of the basic materials need not always correspond to that of the item of consumptive expenditure (for example, in meat products the garbage is not included in the product). In the case of the wholemeal bread, the mass balance corresponds not completely. (Figure 4.13). Reason for this is that with the production of the bread also water is used. Water was not added in the basic goods. This window is closed by means of the *Close* button.

Finally, the last option under *Overviews* is *Intensities*. This option provides insight into the energy and greenhouse gas intensities of the basic materials, packaging materials, the capital goods and the residual goods (see Figure 4.14).

The whole analysis has now been executed. The *Modify analysis* option enables the user to open this analysis at a later date, examine it and modify it if necessary. With this option, a list is displayed of all the analyses that have been carried out and saved using EAP (with a code and a name for each analysis). At this moment in time, the list will only contain the wholemeal bread. An existing analysis can be removed by means of the *Delete analysis* option. Before actually using this option, it is advisable to examine the other five options in the *Analyses* menu.

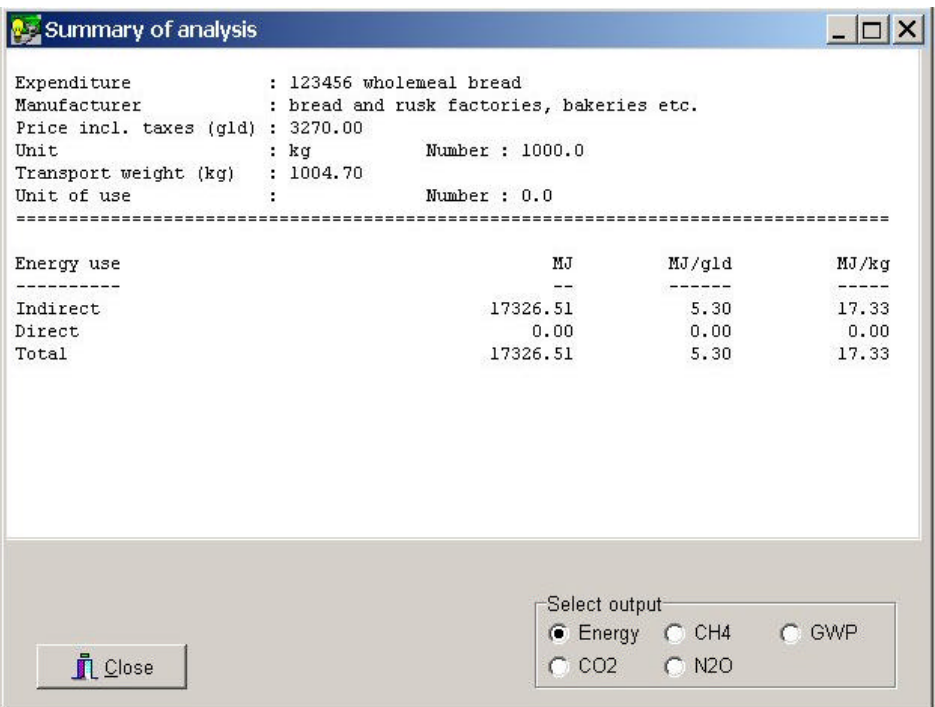

Figure 4.15: Report window, summary of the active analysis.

The last five options under *Analyses* are used to make overviews of the results of the analyses. The *Summary of analysis* option displays the most important results of the analysis (Figure 4.15). In this window, a choice can be made between the results for energy or those for greenhouse gas emissions.

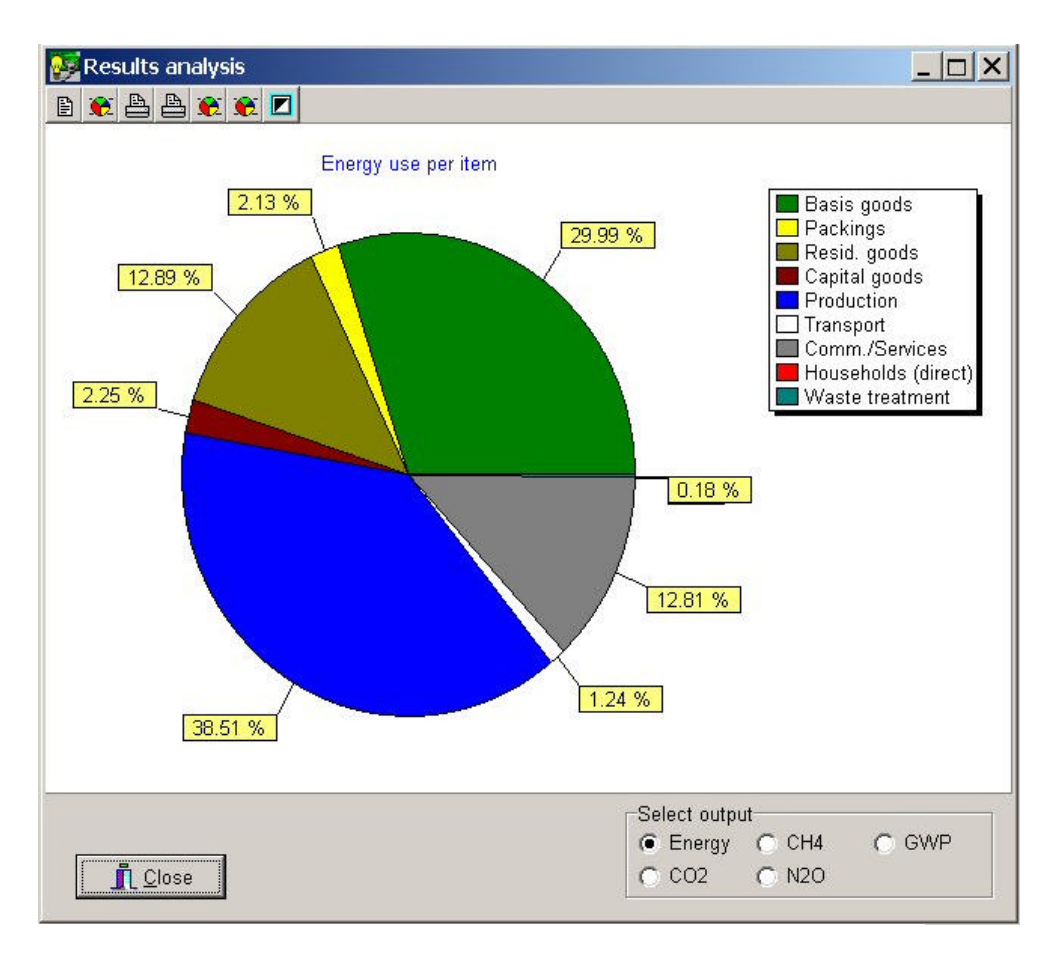

Figure 4.16: Report window, graphical presentation of the active analysis.

The *Results of analysis* option provides a more detailed outcome of an analysis in a table as well as a graphical form. This table or pie chart contains data on the item of consumptive expenditure and the corresponding energy use and greenhouse gas emissions (Figure 4.16). An example of a table report is shown in Figure 4.18. It is possible to print the results of both table and chart. The chart can also be stored as a Windows Meta File (WMF) or as a bitmap (BMP).

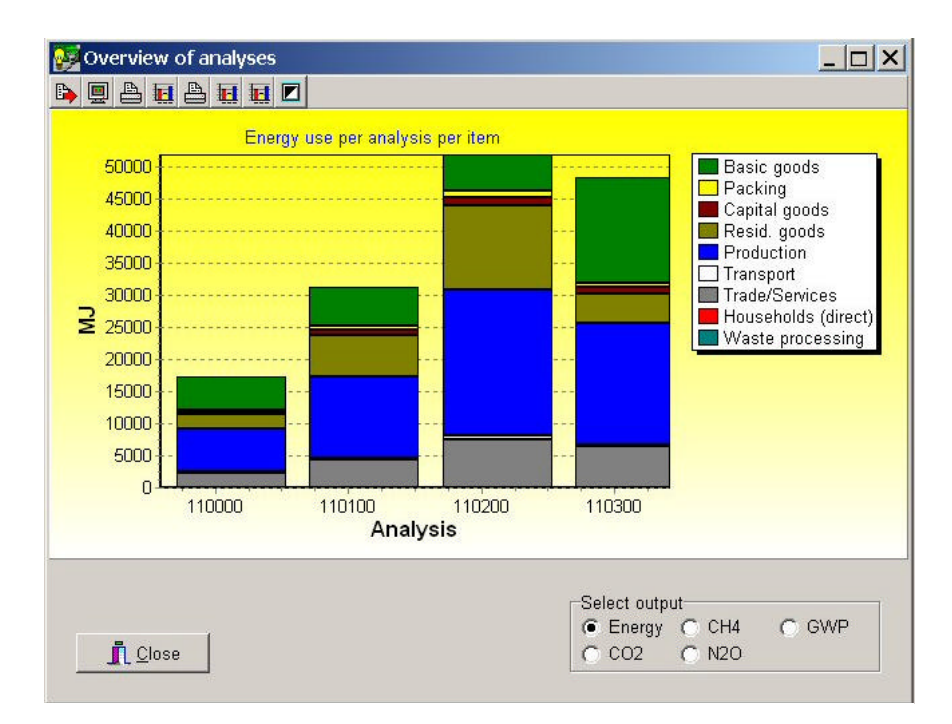

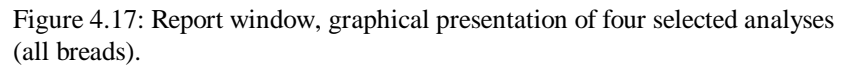

The *Overview of analyses* option is used to review (in table form, see Figure 4.18) or compare (in chart form) a number of existing analyses (see Figure 4.17). As an example a comparison is made between four types of bread:

110000: wholemeal bread;

110100: white bread

110200: rusks and other sorts of bread

110300: currant bread

Both can be printed and here too it is possible to store charts as a WMF file or bitmap (BMP).

The *Results to table* option creates an overview of the general data and the total energy use and/or greenhouse gas emissions for all EAP analyses and also all analyses not made using EAP (accessible via the *Other analyses* option). This overview is stored under a user defined name. At this moment, the overview will only contain data concerning the wholemeal bread.

Finally, there is the *Other analyses* option. This option displays a database for storing outcomes of analyses which were carried out without using EAP. This database can be viewed and modified (change, add, and remove).

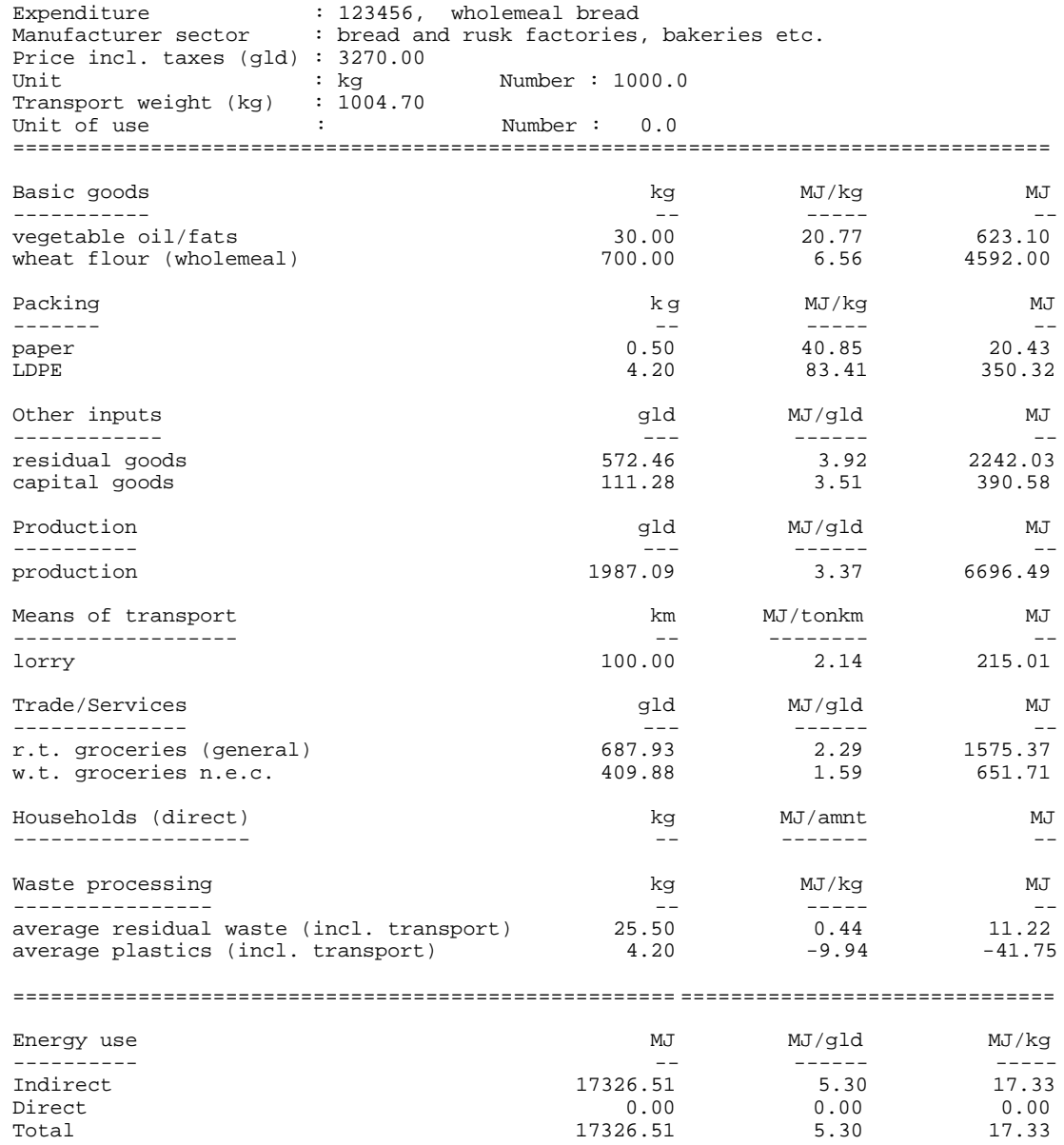

Figure 4.18: Table report of an analysis.

#### **LITERATURE**

Boustead, I., Hancock, G.F. (1979), *Handbook of industrial energy analysis*, Ellis Horwood Publishers, Chichester.

- Bullard, C.W., Penner, P.S., Pilati, D.A. (1978), *Net energy analysis: Handbook for combining process and inputoutput analysis*, Resources and Energy, Vol 1, pp. 267-313.
- Van Engelenburg, B.C.W., Van Rossum, T.F.M., Blok, K., Biesiot, W., Wilting, H.C. (1991), *Energiegebruik en huishoudelijke consumptie: handleiding en toepassingen*, Research report no. 91032, NW&S-(in cooperation with IVEM, university of Groningen) Utrecht.
- Van Engelenburg, B.C.W., Van, Rossum, T.F.M., Blok, K., Vringer, K. (1994), *Calculating the energy requirements of household purchases: a practical step by step method*, Energy Policy, Vol. 22, pp. 648-656.
- IFIAS (1974), *Energy analysis: workshop on methodology and conventions*, Report no. 6, International Federation of Institutes for Advanced Study, Stockholm.

Kok, R., R.M.J. Benders H.C. Moll (2001) Energie-intensiteiten van de Nederlandse consumptieve bestedingen anno 1996, IVEM research report No. 105, University of Groningen.

Schmidt, T. and A.D. Postma (1999), *Minder energiegebruik door een andere leefstijl? : Project Perspectief, december 1995-juni 1998 : eindrapportage*, Projectteam Perspectief, VROM, Den Haag

Wilting, H.C. (1996), *An energy perspective on economic activities, PhD Thesis,* Groningen.

# **APPENDIX A: INSTALLATION AND DESCRIPTION OF THE EAP FILES**

# **Installation**

EAP 3.5 runs under Windows95 and higher. Insert the EAP CD in the CDRom drive, the installation will automatically start. If this is not the case select Run from the Start menu, and type D:\setup (where D is de drive letter of your CDRom). EAP will be installed in the required directory. The manual is on the CD in Pdf format.

# **EAP files**

The EAP diskette contains one configuration file and one program file. These files are: EAP.INI The EAP configuration file in which the settings for the monitor etc. are stored. EAP.EXE The actual EAP program. To be able to work with EAP, this program must be started from your computer's operating system.

EAP makes use of the dBASE structure (version IV and higher) to store data,. Therefore, these data can also be accessed by means of the dBASE database program. The following files contain the basic data:

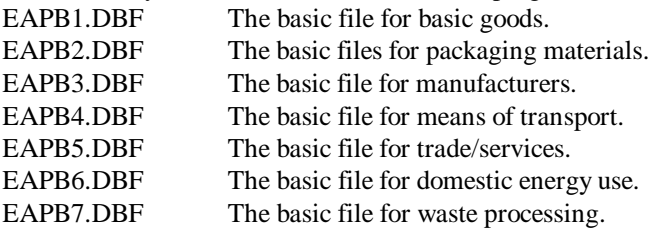

The storage of analyses that have been performed with EAP takes place in seven files. These files are not present on the original EAP diskette; they are created when the first analysis is carried out. These files are:<br>EAPPLERED is for squared data on items of songumenting area dinner  $\frac{1}{2}$ . Eile for general data on items of consumptive expenditure.

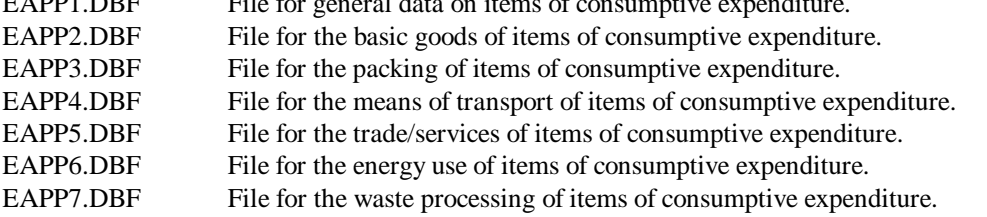

The following two files are created when the corresponding options are chosen:

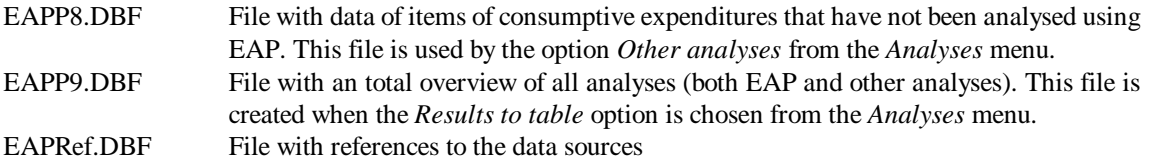

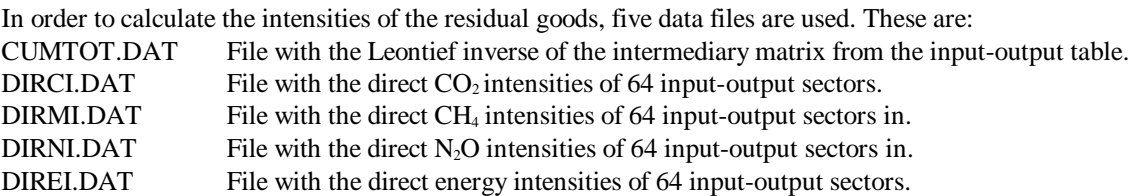

These five data files contain data based on Dutch input-output sectors for the year 1996. If one is interested in making analyses for an other year or an other country, these data files must be adjusted. For more information see Appendix D.

| IO sec         | Name                                          | IO sec | Name                                             |
|----------------|-----------------------------------------------|--------|--------------------------------------------------|
| $\mathbf{1}$   | agriculture                                   | 35     | manufacture of domestic appliances               |
| $\overline{c}$ | horticulture                                  | 36     | manufacture of office machinery and computers    |
| 3              | cattle breeding                               | 37     | manufacture of electrical machinery n.e.c.       |
| $\overline{4}$ |                                               | 38     | manufacture of motor vehicles, trains, trams and |
|                | other agriculture and forestry                |        | aircraft                                         |
| 5              | fishery                                       | 39     | manufacture of ships and boats                   |
| $\overline{6}$ | crude petroleum and natural gas production    | 40     | manufacture of other transport equipment         |
| 7              | other mining and quarrying                    | 41     | manufacture of furniture                         |
| 8              | slaughtering and meat-processing industry     | 42     | other manufacturing                              |
| $\overline{9}$ | processing of fish                            | 43     | electricity and gas supply                       |
| 10             | processing of fruit and vegetables            | 44     | water supply                                     |
| 11             | manufacture of dairy products                 | 45     | construction                                     |
| 12             | manufacture of animal feed                    | 46     | auto, motorcycle trade and petrol stations       |
| 13             | manufacture of other foods                    | 47     | wholesale trade                                  |
| 14             | beverage industry                             | 48     | retail trade and repair                          |
| 15             | tobacco-processing industry                   | 49     | hotel and catering                               |
| 16             | textiles industry                             | 50     | land transport                                   |
| 17             | clothing industry                             | 51     | air and water transport                          |
| 18             | leather, footwear and other leather ware      | 52     | supporting transport activities                  |
| 19             | manufacture of wood and wood products         | 53     | communication                                    |
| 20             | paper and cardboard industry                  | 54     | banking                                          |
| 21             | paper ware and corrugated cardboard industry  | 55     | insurance and pension funding                    |
| 22             | printing, publishing and related industry     | 56     | activities auxiliary to financial intermediation |
| 23             | reproduction of recorded media                | 57     | real estate activities                           |
| 24             | petroleum industry                            | 58     | renting of movables                              |
| 25             | manufacture of other basic chemicals and man- | 59     |                                                  |
|                | made fibers                                   |        | business activities (other)                      |
| 26             | manufacture of inorganic chemicals            | 60     | government: civilian and military activities     |
| 27             | manufacture of petrochemicals                 | 61     | subsidized education                             |
| 28             | fertilizer industry                           | 62     | human health and veterinary activities           |
| 29             | chemical final products industry              | 63     | social work activities                           |
| 30             | rubber and plastic-processing industry        | 64     | sewage and refuse disposal services              |
| 31             | manufacture of building materials             | 65     | recreational, cultural and sporting activities   |
| 32             | basic metal industry                          | 66     | other service activities                         |
| 33             | manufacture of metal products                 | 67     | non-competitive imports                          |
| 34             | manufacture of other machinery and equipment  | 68     | depreciation                                     |

Table A.1 Input-output sectors corresponding with row numbers in DAT-files.

#### **APPENDIX B: BASIC DATA**

This appendix contains the data that are included in the EAP basic data files. The figures refer, as much as possible, to the year 1996 to the situation in the Netherlands. The financial unit is in NLG, which corresponds (from 1 January 1999) with 0.45378 Euro.

#### **B.1. Basic goods and packaging materials**

The basic files *Basic goods* and *Packaging materials* contain data on basic materials and products. These data cover the price, the life-cycle energy use and greenhouse gas emissions per physical unit. The prices shown were mostly taken from CBS production statistics [CBS, 1997b, 1998a, 1998b, 1998c, 1999c and Silvis en van Bruchem, 1999] and, where necessary, from manufacturers' price index figures indexed for 1996. The sources concerning the life-cycle energy use of the basic commodities were indicated in the tables as much as possible. The greenhouse gas emissions for each basic commodity were calculated by working out the relationship of the cumulative energy intensity to the cumulative greenhouse gas intensity of the sector that produces the basic commodity. Besides this also not fuel related emissions are taken into account [VROM, 2000].

The life-cycle energy use of basic goods in which fossil fuel is used as feedstock (synthetic materials, paper, wood, fertilisers) includes the caloric value of this fossil fuel [Heijningen, 1992]. For paper and wood, the values are given exclusive the caloric value of the raw material. So the EAP database contains data including the caloric value of the raw material in case the energy carrier is generally used as fuel (oil, natural gas, etc.). In case the energy carrier is not generally used as fuel (e.g. wood), the life-cycle energy use is exclusive the feedstock energy.

|                            | Price<br>NLG/kg | energy<br>MJ/kg | CO <sub>2</sub><br>kg/kg | CH <sub>4</sub><br>g/kg | N <sub>2</sub> O<br>g/kg | References         |
|----------------------------|-----------------|-----------------|--------------------------|-------------------------|--------------------------|--------------------|
|                            |                 |                 |                          |                         |                          |                    |
| veal                       | 19,29           | 95,58           | 15,609                   | 508,534                 |                          | 27,900 Kok, 2000   |
| milk (unprocessed)         | 0,78            | 6,20            | 1,013                    | 32,988                  |                          | 1,810 Kramer, 1996 |
| milk (unprocessed organic) | 0,95            | 4,65            | 0,759                    | 24,741                  | 1,357                    | Kramer, 1997       |
| horse meat                 | 9,23            | 31,28           | 5,109                    | 166,446                 |                          | 9,132 Kok, 2000    |
| sheep/goat meat            | 9,23            | 31,28           | 5,109                    | 166,446                 |                          | 9,132 Kok, 2000    |
| beef                       | 9,26            | 49,18           | 8,032                    | 261,673                 |                          | 14,356 Kok, 2000   |
| beef (pet food)            | 4,63            | 24,59           | 4,016                    | 130,836                 |                          | 7,178 Kok, 2000    |
| pork                       | 6,46            | 31,28           | 5,109                    | 166,446                 |                          | 9,132 Kok, 2000    |
| pork (pet/animal food)     | 3,23            | 15,64           | 2,554                    | 83,223                  | 4,566                    | Kok, 2000          |

*Table B.1.1 Price (excl. VAT), life-cycle energy use and CO2, CH4 and N2O emissions of basic goods produced in the cattle breeding sector (io sector 3) [30].*

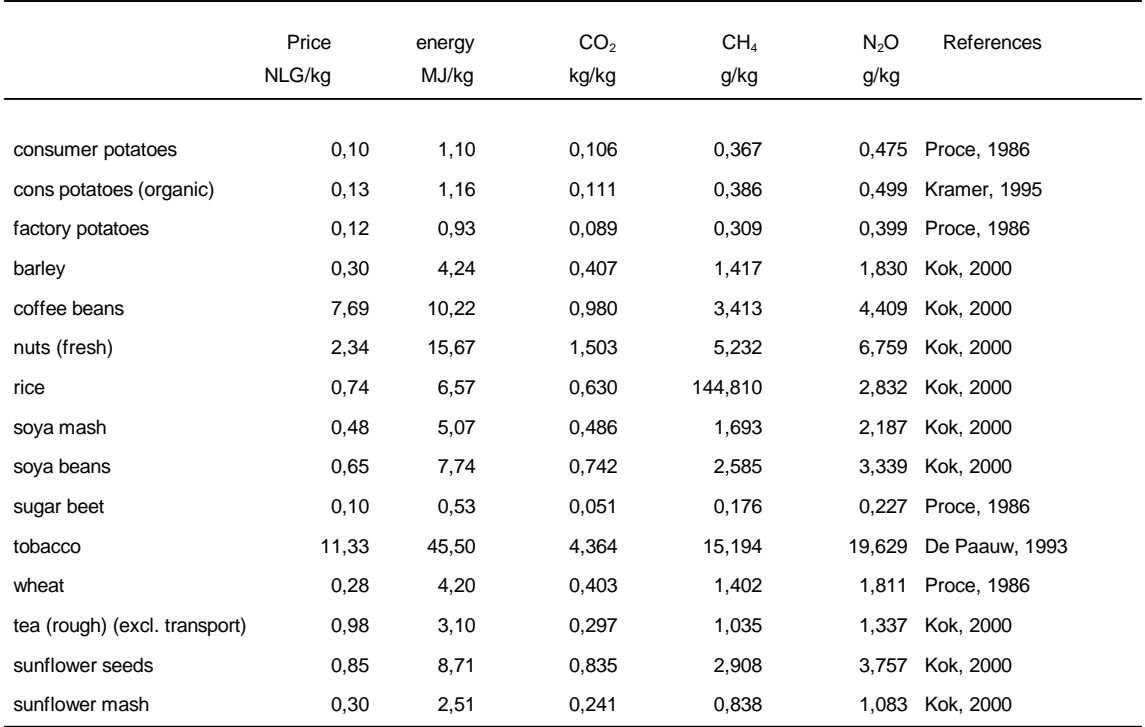

*Table B.1.2 Price (excl. VAT), life-cycle energy use and CO2, CH4 and N2O emissions of basic goods produced in the agricultural sector (io sector 1).*

*Table B.1.3 Price (excl. VAT), life-cycle energy use and CO2, CH4 and N2O emissions of basic goods produced in the horticultural sector (io sector 2).*

|                               | Price<br>NLG/kg | energy<br>MJ/kg | CO <sub>2</sub><br>kg/kg | CH <sub>4</sub><br>g/kg | N <sub>2</sub> O<br>g/kg | References |
|-------------------------------|-----------------|-----------------|--------------------------|-------------------------|--------------------------|------------|
| apples                        | 0,40            | 1,81            | 0,124                    | 0,234                   | 0,030                    | Kok, 2000  |
| growing mushrooms             | 2,31            | 7,39            | 0,504                    | 0,955                   | 0,121                    | Kok, 2000  |
| fruit                         | 0,70            | 5,71            | 0,390                    | 0,737                   | 0,093                    | Kok, 2000  |
| fruit (excl. transport)       | 0,70            | 2,68            | 0,183                    | 0,346                   | 0,044                    | Kok, 2000  |
| glasshouse growing fruit      | 5,30            | 26,19           | 1,787                    | 3,381                   | 0,428                    | Kok, 2000  |
| open air growing fruit        | 1,42            | 0,68            | 0,046                    | 0,087                   | 0,011                    | Kok, 2000  |
| vegetables                    | 0,92            | 16,46           | 1,123                    | 2,126                   | 0,269                    | Kok, 2000  |
| glasshouse growing vegetables | 1,75            | 26,19           | 1,787                    | 3,381                   | 0,428                    | Kok, 2000  |
| open air growing vegetables   | 1,03            | 0,68            | 0,046                    | 0,087                   | 0,011                    | Kok, 2000  |
| wine grapes                   | 1,61            | 4,91            | 0,335                    | 0,634                   | 0,080                    | Kok, 2000  |
| cabbage                       | 0,40            | 1,53            | 0,104                    | 0,198                   | 0,025                    | Kok, 2000  |

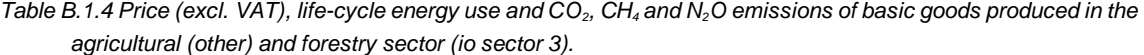

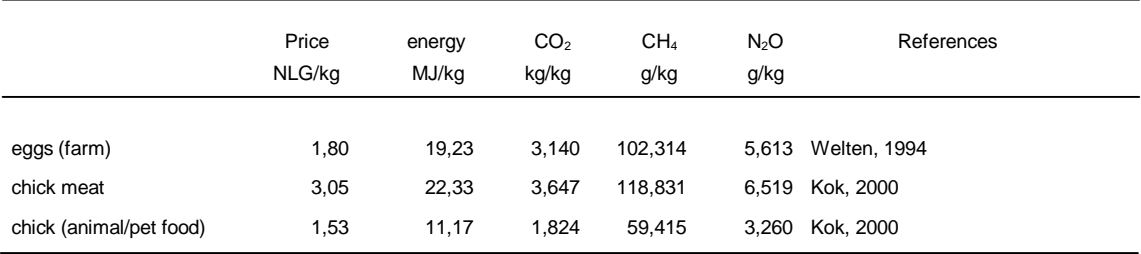

*Table B.1.5 Price (excl. VAT), life-cycle energy use and CO2, CH4 and N2O emissions of basic goods produced in the fishing sector (io sector 5).*

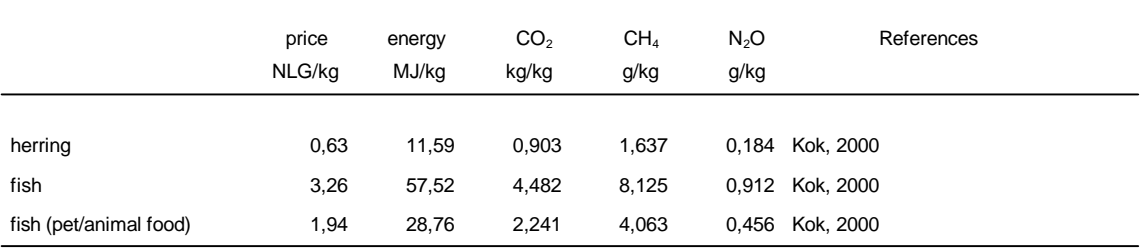

*Table B.1.6 Price (excl. VAT), life-cycle energy use and CO2, CH4 and N2O emissions of basic goods produced in the other mining and quarrying sector (io sector 7).*

|                        | price<br>NLG/kg | energy<br>MJ/kg | CO <sub>2</sub><br>kg/kg | CH <sub>4</sub><br>g/kg | N <sub>2</sub> O<br>g/kg | References         |
|------------------------|-----------------|-----------------|--------------------------|-------------------------|--------------------------|--------------------|
|                        |                 |                 |                          |                         |                          |                    |
| gravel                 | 0,02            | 0,10            | 0,010                    | 0,030                   | 0,001                    | Heijningen, 1992   |
| gravel (broken)        | 0,02            | 0,19            | 0,019                    | 0,057                   | 0,002                    | Heijningen, 1992   |
| lime                   | 0,12            | 0,02            | 0,002                    | 0,006                   | 0,000                    | Vringer, 1993      |
| chalk                  | 0, 16           | 0, 10           | 0,010                    | 0,030                   | 0,001                    | <b>Brand, 1993</b> |
| chalk sandstone        | 0,09            | 0,77            | 0,077                    | 0,230                   | 0,009                    | Heijningen, 1992   |
| natural stone (broken) | 0,02            | 0,37            | 0,037                    | 0,111                   | 0,004                    | Heijningen, 1992   |
| potting compost (kg)   | 0,31            | 0,74            | 0,074                    | 0,221                   | 0,008                    | Heijningen, 1992   |
| potting compost (m3)   | 111,60          | 270,00          | 27,136                   | 80,729                  | 3,064                    | Heijningen, 1992   |
| sand                   | 0,01            | 0,10            | 0,010                    | 0,030                   | 0,001                    | Heijningen, 1992   |

|                     | price<br>NLG/kg | energy<br>MJ/kg | CO <sub>2</sub><br>kg/kg | CH <sub>4</sub><br>g/kg | N <sub>2</sub> O<br>g/kg | References         |
|---------------------|-----------------|-----------------|--------------------------|-------------------------|--------------------------|--------------------|
| buttermilk          | 1,03            | 4,92            | 0,636                    | 14,990                  | 0,817                    | Kok, 2000          |
| skimmed milk        | 0,27            | 3,22            | 0,416                    | 9,811                   |                          | 0,535 Kramer, 1995 |
| skimmed milk (org.) | 0,33            | 2,42            | 0,313                    | 7,373                   |                          | 0,402 Kramer, 1995 |
| butter              | 6,85            | 66,45           | 8,586                    | 202.461                 |                          | 11,040 Kok, 2000   |
| whey                | 0,01            | 0,50            | 0,065                    | 1,523                   | 0.083                    | Kok, 2000          |

*Table B.1.7 Price (excl. VAT), life-cycle energy use and CO2, CH4 and N2O emissions of basic goods produced in the dairy products industry (io sector 11).*

*Table B.1.8 Price (excl. VAT), life-cycle energy use and CO2, CH4 and N2O emissions of basic goods produced in the vegetable and fruit processing industry (io sector 10).*

|          | price<br>NLG/kg | energy<br>MJ/kg | CO <sub>2</sub><br>kg/kg | CH <sub>4</sub><br>g/kg | $N_2O$<br>g/kg  | References |
|----------|-----------------|-----------------|--------------------------|-------------------------|-----------------|------------|
| currants | 5.96            | 42,47           | 4,593                    | 16,442                  | 2,273 Kok, 2000 |            |

*Table B.1.9 Price (excl. VAT), life-cycle energy use and CO2, CH4 and N2O emissions of basic goods produced in the feed processing industry (io sector 12).*

|                              | price<br>NLG/kg | energy<br>MJ/kg | CO <sub>2</sub><br>kg/kg | CH <sub>4</sub><br>g/kg | N <sub>2</sub> O<br>g/kg | References          |
|------------------------------|-----------------|-----------------|--------------------------|-------------------------|--------------------------|---------------------|
| mixed feed for breeding pigs | 0,42            | 5,43            | 0,531                    | 4,634                   |                          | 0.784 Kok. 2000     |
| mixed feed for laying-hens   | 0,47            | 6,36            | 0,622                    | 5,427                   |                          | 0,918 Kok, 2000     |
| mixed feed for fatting-chick | 0,56            | 6,10            | 0,596                    | 5,205                   |                          | 0,880 Kok, 2000     |
| mixed feed for porkers       | 0,45            | 5,91            | 0,578                    | 5,043                   |                          | 0.853 Kok. 2000     |
| mixed feed for poultry       | 0,52            | 11,00           | 1,075                    | 9,387                   | 1.587                    | <b>Kramer, 1995</b> |
| mixed feed for cattle        | 0,37            | 6,77            | 0,662                    | 5,777                   | 0.977                    | Kok, 2000           |
| mixed feed for pigs          | 0,53            | 7,00            | 0,684                    | 5,974                   |                          | 1,010 Kramer, 1995  |

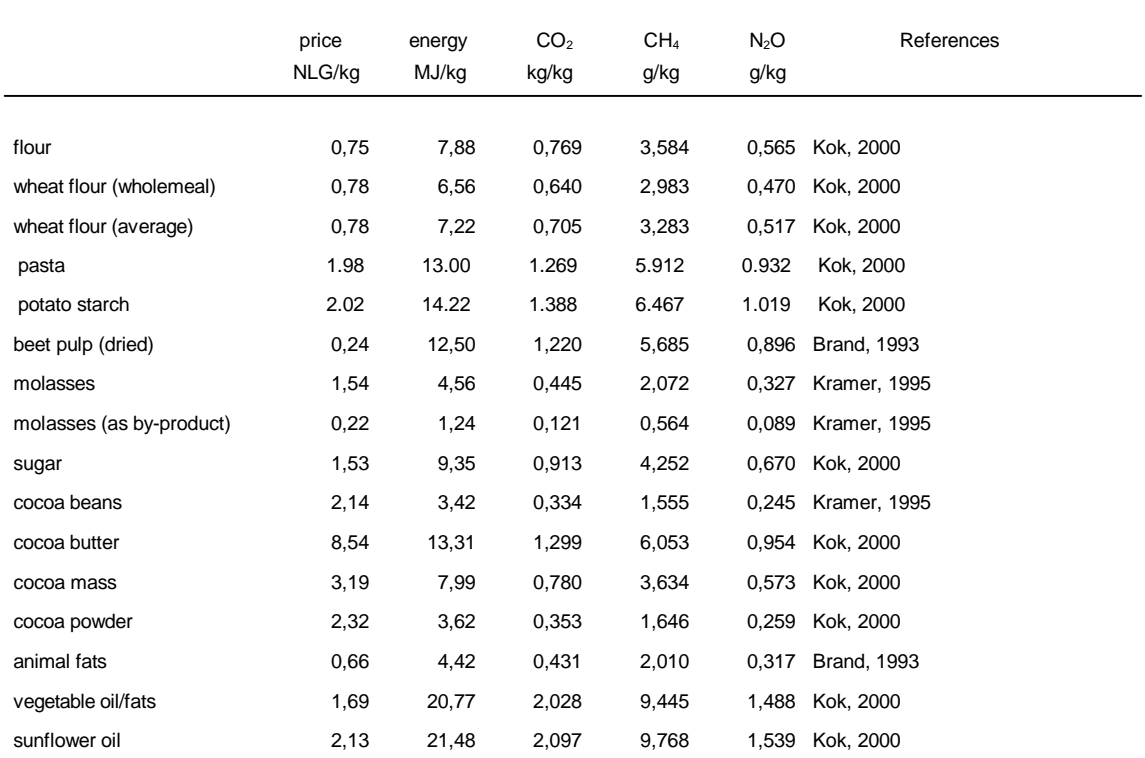

#### *Table B.1.10 Price (excl. VAT), life-cycle energy use and CO2, CH4 and N2O emissions of basic goods produced in the manufacture of other foods industry (io sector 13).*

*Table B.1.11 Price (excl. VAT), life-cycle energy use and CO2, CH4 and N2O emissions of basic goods produced in the beverages industry (io sector 16)].*

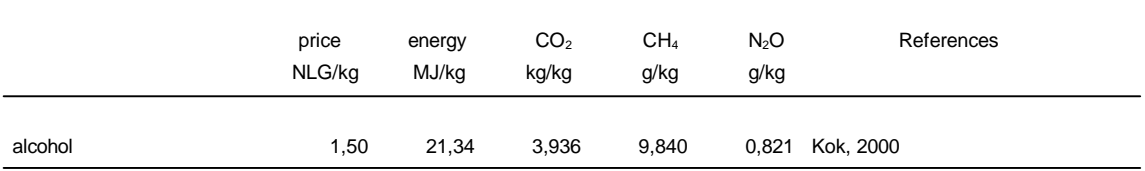

*Table B.1.12 Price (excl. VAT), life-cycle energy use and CO2, CH4 and N2O emission of basic goods produced in the cattle breeding (io sector 3),Textile industry (io sector 16) and Leather industry (io sector 18).*

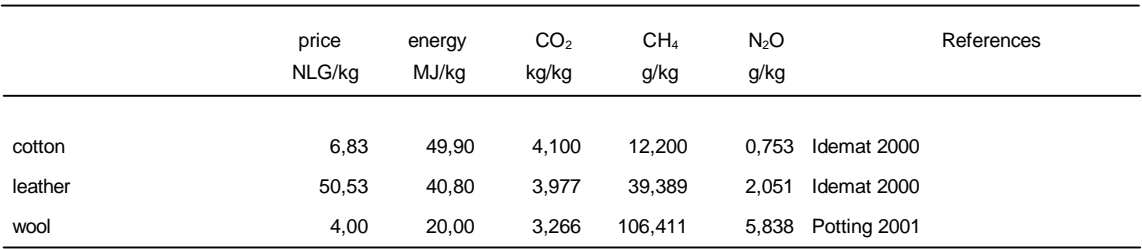

|                  | price<br>NLG/kg | energy<br>MJ/kg | CO <sub>2</sub><br>kg/kg | CH <sub>4</sub><br>g/kg | N <sub>2</sub> O<br>g/kg | References       |
|------------------|-----------------|-----------------|--------------------------|-------------------------|--------------------------|------------------|
|                  |                 |                 |                          |                         |                          |                  |
| hardwood (sawn)  | 0,82            | 6,20            | 0,765                    | 2,786                   | 0.110                    | Heijningen, 1992 |
| hardwood (round) | 0,82            | 0,40            | 0,049                    | 0,180                   | 0,007                    | Heijningen, 1992 |
| softwood (sawn)  | 1,96            | 3,10            | 0,382                    | 1,393                   | 0.055                    | Heijningen, 1992 |
| chipboard        | 0,98            | 11,80           | 1,456                    | 5,302                   | 0.209                    | Heijningen, 1992 |
| plywood          | 3,50            | 16,00           | 1,974                    | 7,189                   | 0,283                    | Heijningen, 1992 |

*Table B.1.13 Price (excl. VAT), life-cycle energy use, including and excluding feedstock) energy and CO2, CH4 and N2O emission of basic goods produced in the wood industry (io sector 19).*

*Table B.1.14 Price (excl. VAT), life-cycle energy use, including and excluding feedstock energy and CO2, CH4 and N2O emissions of basic goods produced in the paper and board industry (io sector 20, 21).*

|                        | price<br>NLG/kg | energy<br>MJ/kg | CO <sub>2</sub><br>kg/kg | CH <sub>4</sub><br>g/kg | N <sub>2</sub> O<br>g/kg | References        |
|------------------------|-----------------|-----------------|--------------------------|-------------------------|--------------------------|-------------------|
| paper (graphic)        | 1,83            | 28,52           | 2,142                    | 5,889                   | 0.148                    | Kok. 2000         |
| paper (newspaper)      | 0,17            | 21,31           | 1,600                    | 4,401                   |                          | 0.110 SAEFL, 1998 |
| paper (sanitary)       | 0,16            | 13,30           | 0,999                    | 2,747                   | 0.069                    | Heijningen, 1992  |
| paper pulp             | 0,41            | 32,84           | 2,466                    | 6,782                   | 0.170                    | Kok, 2000         |
| cardboard (corrugated) | 2,13            | 17,86           | 1,486                    | 4,610                   |                          | 0.145 Kok. 2000   |
| cardboard              | 1,85            | 27,54           | 2,291                    | 7,108                   | 0.223                    | SAEFL, 1998       |

*Table B.1.15 Price (excl. VAT), life-cycle energy use and CO2, CH4 and N2O emissions of basic goods produced in the petroleum industry (io sector 24).*

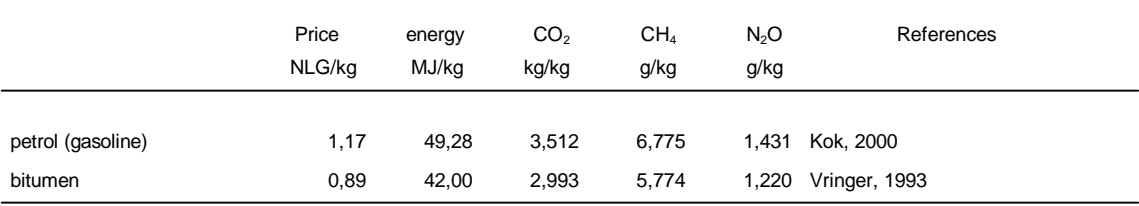

|                                     | price<br>NLG/kg | energy<br>MJ/kg | CO <sub>2</sub><br>kg/kg | CH <sub>4</sub><br>g/kg | $N_2O$<br>g/kg | References         |
|-------------------------------------|-----------------|-----------------|--------------------------|-------------------------|----------------|--------------------|
|                                     |                 |                 |                          |                         |                |                    |
| ABS (granules)<br>polyacrylic fibre | 5,75            | 86,71           | 6,493                    | 14,917                  | 1,784          | Idemat 2000        |
|                                     | 10,56           | 135,70          | 10,161                   | 23,344                  | 2,792          | Boustead, 1997     |
| HDPE (granules)4                    | 1,08            | 75,74           | 5,671                    | 13,030                  | 1,558          | Idemat 2000        |
| LDPE (granules)                     | 1,13            | 83,41           | 6,245                    | 14,349                  | 1,716          | Idemat 2000        |
| LDPE (regranules)                   | 0,76            | 20,85           | 1,561                    | 3,587                   | 0,429          | <b>Kok 2000</b>    |
| nylon (PA 66)                       | 38,00           | 130,70          | 9,786                    | 22,484                  | 2,689          | Idemat 2000        |
| nylon fiber                         | 48,33           | 185,58          | 13,896                   | 31,925                  | 3,818          | Boustead, 1997     |
| PET (granules)                      | 4,24            | 73,02           | 5,467                    | 12,562                  | 1,502          | Idemat 2000        |
| polycarbonate (granules)            | 8,96            | 105,00          | 7,862                    | 18,063                  | 2,160          | Idemat 2000        |
| polyester                           | 14,20           | 97,80           | 7,323                    | 16,825                  |                | 2,012 Idemat 2000  |
| polypropene (granules)              | 1,64            | 82,00           | 6,140                    | 14,106                  | 1,687          | Idemat 2000        |
| aramid fibre                        | 58,13           | 191,00          | 14,301                   | 32,858                  | 3,929          | Idemat 2000        |
| polystyrene (granules)              | 3,31            | 96,05           | 7,192                    | 16,523                  | 1,976          | Idemat 2000        |
| <b>PMMA</b>                         | 7,70            | 99,27           | 7,433                    | 17,077                  | 2,042          | Idemat 2000        |
| PUR (flexible foam)                 | 4,13            | 93,90           | 7,031                    | 16,154                  | 1,932          | Idemat 2000        |
| PUR (hard foam)                     | 4,13            | 103,00          | 7,712                    | 17,719                  | 2,119          | Idemat 2000        |
| PVC (soft, granules)                | 1,75            | 61,79           | 4,627                    | 10,630                  | 1,271          | Idemat 2000        |
| PVC (hard, granules)                | 1,75            | 54,94           | 4,114                    | 9,451                   | 1,130          | Idemat 2000        |
| SBR rubber (grains)                 | 3,46            | 85,47           | 6,400                    | 14,703                  | 1,758          | Idemat 2000        |
| chlorine (Cl2)                      | 0, 15           | 18,40           | 1,809                    | 3,128                   | 0,193          | Heijningen, 1992   |
| benzene                             | 0,55            | 67,72           | 4,826                    | 9,310                   |                | 1,967 APME, 2000   |
| butadiene                           | 0,65            | 81,70           | 5,823                    | 11,231                  | 2,373          | APME, 2000         |
| ethene                              | 0,73            | 68,22           | 4,862                    | 9,378                   | 1,981          | APME, 2000         |
| glycerol                            | 1,55            | 0,79            | 0,056                    | 0,109                   | 0,023          | De Paauw, 1993     |
| lipid                               | 1,86            | 32,60           | 2,323                    | 4,482                   | 0,947          | De Paauw, 1993     |
| propene                             | 0,54            | 67,44           | 4,806                    | 9.271                   | 1,959          | APME, 2000         |
| styrene                             | 1,12            | 83,98           | 5,985                    | 11,545                  | 2,439          | APME, 2000         |
| fertiliser: ammonium nitrate        | 0,24            | 12,30           | 1,089                    | 1,271                   | 1,958          | Heijningen, 1992   |
| fertiliser: phosphoric acid         | 0,24            | 15,50           | 1,372                    | 1,601                   | 2,467          | Heijningen, 1992   |
| fertiliser: K20                     | 0,41            | 2,60            | 0,230                    | 0,269                   | 0.414          | <b>Brand, 1993</b> |
| fertiliser: potassium chloride      | 0,24            | 1,22            | 0,108                    | 0,126                   | 0,194          | Heijningen, 1992   |
| fertiliser: KAS                     | 0,25            | 10,70           | 0,947                    | 1,105                   | 1,703          | Heijningen, 1992   |
| fertiliser: N                       | 0,37            | 38,90           | 3,444                    | 4,019                   | 6,191          | <b>Brand, 1993</b> |
| fertiliser: NPK                     | 0,44            | 16,50           | 1,461                    | 1,705                   | 2,626          | Heijningen, 1992   |

*Table B.1.16 Price (excl. VAT), life-cycle energy use and CO2, CH4 and N2O emissions of basic goods produced in the chemical industry (io sector 25, 26, 27, 28, 29).*

# *Table B.1.16 (contd.)*

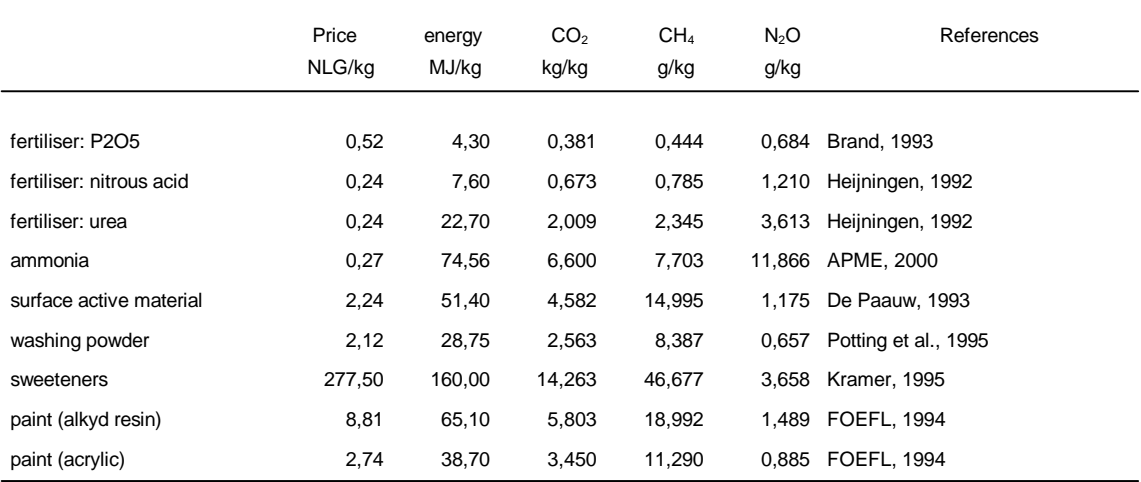

*Table B.1.17 Price (excl. VAT), life-cycle energy use and CO2, CH4 and N2O emissions of basic goods produced in the manufacture of building materials (io sector 31).*

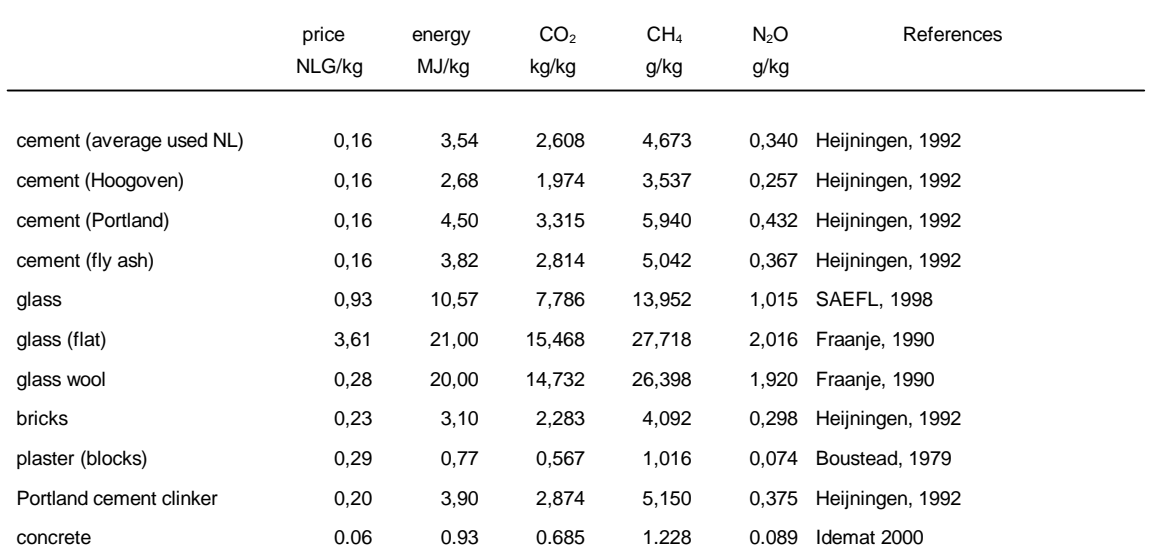

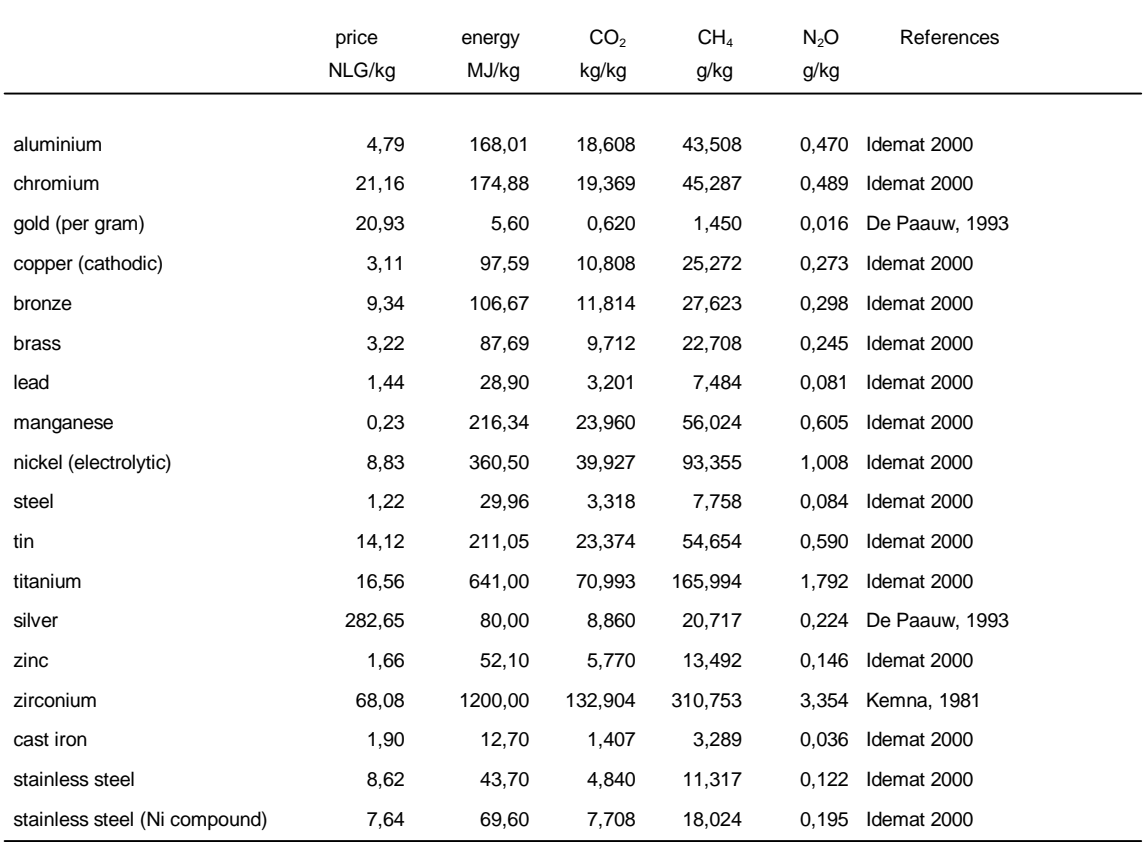

# *Table B.1.18 Price (excl. VAT), life-cycle energy use and CO2, CH4 and N2O emissions of basic goods produced in the basic metal industry (io sector 32).*

*Table B.1.19 Price (VAT), life-cycle energy use and CO2, CH4 and N2O emission of basic goods in water distribution companies (io sector 44).*

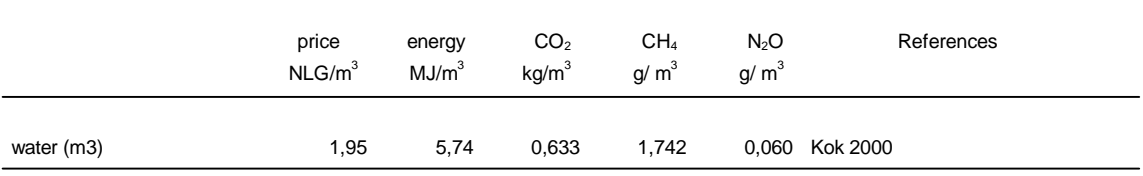

# **2. Packaging materials**

The packaging materials are a subset of the basic goods as described in the previous paragraph. They are listed here because they are a separate item and database in the EAP software.

|                                     | price<br>NLG/kg | energy<br>MJ/kg | CO <sub>2</sub><br>kg/kg | CH <sub>4</sub><br>g/kg | N <sub>2</sub> O<br>g/kg | References         |
|-------------------------------------|-----------------|-----------------|--------------------------|-------------------------|--------------------------|--------------------|
| softwood (sawn)                     | 1.96            | 3.10            | 0.382                    | 1.393                   | 0.055                    | Heijningen, 1992   |
| paper                               | 0.86            | 40.85           | 3.068                    | 8.436                   | 0.212                    | Kok, 2000          |
| cardboard (corrugated)              | 2.13            | 17.86           | 1.486                    | 4.610                   | 0.145                    | Kok, 2000          |
| cardboard (dry food)                | 1.85            | 12.55           | 1.044                    | 3.239                   | 0.102                    | <b>SAEFL, 1998</b> |
| cardboard (others)                  | 1.85            | 43.89           | 3.651                    | 11.326                  | 0.355                    | <b>SAEFL, 1998</b> |
| cardboard (beverages)               | 1.85            | 36.37           | 3.026                    | 9.386                   | 0.294                    | <b>SAEFL, 1998</b> |
| <b>HDPE</b>                         | 1.08            | 75.74           | 5.671                    | 13.030                  | 1.558                    | Idemat 2000        |
| LDPE                                | 1.13            | 83.41           | 6.245                    | 14.349                  | 1.716                    | Idemat 2000        |
| polypropene (granules)              | 1.64            | 82.00           | 6.140                    | 14.106                  | 1.687                    | Idemat 2000        |
| PVC (soft, granules)                | 1.75            | 61.79           | 4.627                    | 10.630                  | 1.271                    | Idemat 2000        |
| PET bottle grade                    | 5.62            | 79.53           | 5.955                    | 13.682                  | 1.636                    | Idemat 2000        |
| PET bottle grade (re-used, deposit) | 0.28            | 23.86           | 1.786                    | 4.104                   | 0.491                    | Kok, 2000          |
| PET (granules)                      | 4.24            | 73.02           | 5.467                    | 12.562                  | 1.502                    | Idemat 2000        |
| polystyrene (granules)              | 3.31            | 96.05           | 7.192                    | 16.523                  | 1.976                    | Idemat 2000        |
| polycarbonate (granules)            | 8.96            | 105.00          | 7.862                    | 18.063                  | 2.160                    | Idemat 2000        |
| glass (once used; packaging)        | 0.93            | 10.57           | 7.786                    | 13.952                  | 1.015                    | <b>SAEFL, 1998</b> |
| glass (re-used, deposit)            | 0.04            | 2.64            | 1.946                    | 3.488                   | 0.254                    | Kok, 2000          |
| aluminium                           | 2.88            | 168.01          | 18.608                   | 43.508                  | 0.470                    | Idemat 2000        |
| tinplate                            | 4.08            | 35.77           | 3.962                    | 9.263                   | 0.100                    | <b>SAEFL, 1998</b> |

*Table B.2.1Price (VAT), life-cycle energy use and CO2, CH4 and N2O emission of packaging materials.*

#### **3. Manufacturers**

The *Producers* file in EAP contains the data of the manufacturing sectors. Table B.3.1 contains the data for the sectors included in EAP, according to their SBI code [CBS, 1992].For each sector, the input-output sector, the energy price, the direct energy and greenhouse gas intensities, the percentages of net added value (NAV) and depreciation are given. EAP also contains the energy and greenhouse gas intensities of the depreciation in each sector. In the present databank, the same value for these intensities is applied to all sectors (respectively. 4.1 MJ/NLG,  $0.32 \text{ kg CO}_2/\text{NLG}$ ,  $0.69 \text{ g CH}_4/\text{NLG}$  and  $0.03 \text{ g N}_2\text{O/NLG}$ ). These values are not displayed in the table.

The input-output division is based on the classification in the *Nationale Rekeningen* (National Accounts) [CBS 1999b], see also table A.1. The energy price refers to the price of one GJ of primary energy (excl. VAT). The energy prices were calculated by means of energy statistics [Brouwer and van Bruchem, CBS, 1997a, 1998a, 1998c] and production statistics [CBS, 1999c]. The energy use per energy carrier is expressed in primary energy by means of the ERE values in Table B.5.2. The percentages of NAV and depreciation are derived from production statistics [CBS 1999c].

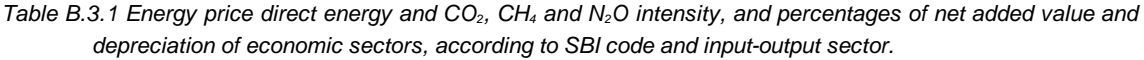

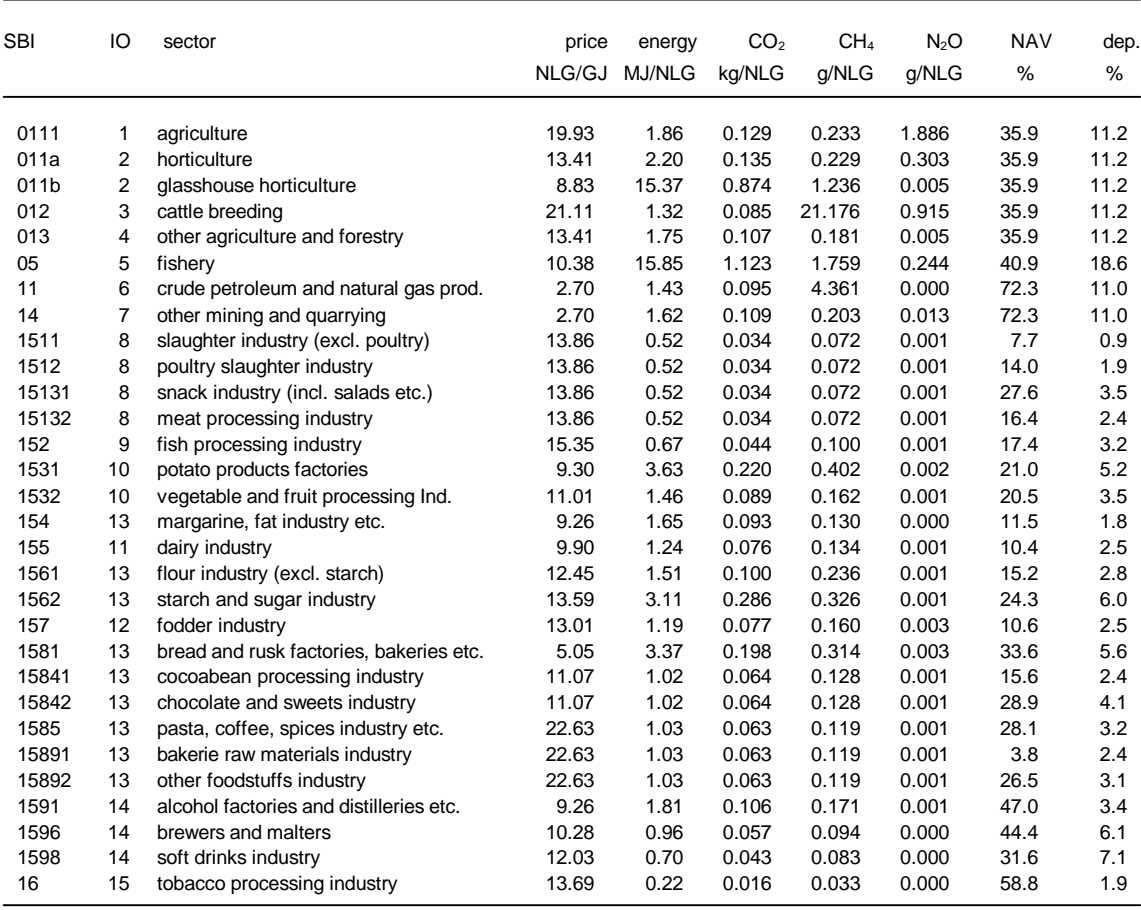

*Table B.3.1 (contd.)*

| SBI          | IО       | sector                                    | price<br>NLG/GJ | energy<br>MJ/NLG | CO <sub>2</sub><br>kg/NLG | CH <sub>4</sub><br>g/NLG | $N_2O$<br>g/NLG | <b>NAV</b><br>% | dep.<br>%  |
|--------------|----------|-------------------------------------------|-----------------|------------------|---------------------------|--------------------------|-----------------|-----------------|------------|
| 171          | 16       | spinning and weaving mills                | 11.64           | 5.46             | 0.336                     | 0.648                    | 0.003           | 29.9            | 5.0        |
| 173          | 16       | textile refinement industry               | 11.64           | 5.46             | 0.336                     | 0.648                    | 0.003           | 41.0            | 6.0        |
| 174          | 16       | textile wares (ex. clothes)               | 12.54           | 0.94             | 0.058                     | 0.111                    | 0.001           | 33.2            | 3.2        |
| 175          | 16       | other textile industry                    | 11.79           | 1.07             | 0.066                     | 0.129                    | 0.001           | 25.1            | 2.8        |
| 177          | 16       | ind. of knitted and crocheted articles    | 13.93           | 0.45             | 0.028                     | 0.056                    | 0.001           | 29.2            | 4.2        |
| 181          | 17       | leather and other clothing ind.           | 13.93           | 0.45             | 0.028                     | 0.056                    | 0.001           | 28.7            | 2.4        |
| 1822         | 17       | outer wear industry                       | 13.93           | 0.45             | 0.028                     | 0.056                    | 0.001           | 24.3            | 2.1        |
| 1823         | 17       | underwear and night clothing industy      | 13.93           | 0.45             | 0.028                     | 0.056                    | 0.001           | 17.1            | 1.6        |
| 191          | 18       | tanneries                                 | 14.99           | 0.79             | 0.050                     | 0.102                    | 0.001           | 21.7            | 1.6        |
| 192          | 18       | leatherware industry (excl. shoes)        | 14.99           | 0.79             | 0.050                     | 0.102                    | 0.001           | 31.3            | 2.4        |
| 193          | 18       | shoe industry                             | 14.99           | 0.79             | 0.050                     | 0.102                    | 0.001           | 38.0            | 3.4        |
| 201          | 19       | sawmills, plate material ind. etc.        | 18.04           | 0.75             | 0.049                     | 0.111                    | 0.001           | 31.3            | 3.5        |
| 20301        | 19       | wooden doors, windows and frames ind.     | 17.88           | 0.57             | 0.038                     | 0.086                    | 0.001           | 34.0            | 2.7        |
| 20302        | 19       | carpenter industry (excl. doors, windows) | 17.88           | 0.57             | 0.038                     | 0.086                    | 0.001           | 27.7            | 2.4        |
| 204          | 19       | wood packaging industry                   | 14.27           | 1.11             | 0.070                     | 0.144                    | 0.001           | 24.5            | 4.2        |
| 211          | 20       | pulp, paper and board industry            | 9.95            | 8.05             | 0.479                     | 0.817                    | 0.004           | 26.0            | 7.9        |
| 21121        | 20       | graphical paper and board industry        | 9.95            | 8.05             | 0.479                     | 0.817                    | 0.004           | 24.6            | 8.4        |
| 21211        | 21       | paper and board packaging mat. ind.       | 11.46           | 1.48             | 0.096                     | 0.198                    | 0.001           | 29.5            | 5.9        |
| 21212        | 21       | corrugated paper and cardb. ind.          | 11.46           | 1.48             | 0.096                     | 0.198                    | 0.001           | 30.6            | 4.6        |
| 2122         | 21       | domestic paperware ind.; wallpaper        | 11.46           | 1.48             | 0.096                     | 0.198                    | 0.001           | 24.6            | 7.6        |
| 2123         | 21       | ind. of paper office articles             | 11.46           | 1.48             | 0.096                     | 0.198                    | 0.001           | 33.5            | 5.2        |
| 2125         | 21       | other paper and board ind.                | 11.46           | 1.48             | 0.096                     | 0.198                    | 0.001           | 30.2            | 4.9        |
| 2211         | 22       | book publishers                           | 15.99           | 0.20             | 0.013                     | 0.029                    | 0.001           | 37.7            | 1.2        |
| 2212         | 22       | daily newspaper publishers                | 15.99           | 0.20             | 0.013                     | 0.029                    | 0.001           | 43.5            | 4.8        |
| 2213<br>2214 | 22<br>22 | magazine publishers<br>other publishers   | 15.99<br>15.99  | 0.20<br>0.20     | 0.013<br>0.013            | 0.029<br>0.029           | 0.001<br>0.001  | 44.1<br>31.1    | 1.9<br>3.3 |
| 2221         | 22       | printing-works                            | 14.55           | 0.71             | 0.046                     | 0.101                    | 0.001           | 34.7            | 6.0        |
| 2223         | 22       | binders and other graphical workmanship   | 14.55           | 0.71             | 0.046                     | 0.101                    | 0.001           | 38.9            | 6.1        |
| 2224         | 22       | graphical reproduction companies          | 14.55           | 0.71             | 0.046                     | 0.101                    | 0.001           | 50.9            | 9.7        |
| 223          | 23       | reproduction companies of recorded media  | 12.50           | 0.51             | 0.034                     | 0.081                    | 0.001           | 23.4            | 7.0        |
| 23201        | 24       | petroleum refineries                      | 10.55           | 1.18             | 0.099                     | 0.106                    | 0.000           | 5.3             | 4.3        |
| 23           | 24       | other petroleum and coal process. ind.    | 33.56           | 7.50             | 0.515                     | 0.919                    | 0.077           | 35.8            | 13.5       |
| 241          | 25       | basic chemistry                           | 6.42            | 25.78            | 2.057                     | 2.901                    | 1.151           | 22.6            | 6.4        |
| 2413         | 26       | inorganic chemistry                       | 6.42            | 26.57            | 2.603                     | 4.030                    | 0.156           | 22.6            | 6.4        |
| 2414         | 27       | petrochemical products industry           | 6.42            | 22.04            | 1.465                     | 2.349                    | 0.629           | 22.6            | 6.4        |
| 2415         | 28       | fertiliser industry                       | 6.42            | 45.01            | 3.899                     | 3.559                    | 7.795           | 22.6            | 6.4        |
| 242          | 29       | agricultural chemicals industry           | 11.03           | 1.29             | 0.087                     | 0.166                    | 0.008           | 24.8            | 4.7        |
| 243          | 29       | paint, varnish, mastic industry etc.      | 14.78           | 0.49             | 0.034                     | 0.066                    | 0.001           | 31.2            | 3.4        |
| 245          | 29       | soap, detergents and cosmetics ind.       | 13.65           | 0.65             | 0.042                     | 0.083                    | 0.002           | 28.6            | 3.5        |
| 244          | 29       | other chemical industry                   | 8.96            | 1.37             | 0.094                     | 0.142                    | 0.001           | 23.5            | 5.6        |
| 251          | 30       | rubber processing industry                | 12.05           | 1.92             | 0.121                     | 0.254                    | 0.001           | 36.0            | 6.2        |
| 252          | 30       | synthetic material processing industry    | 12.43           | 1.74             | 0.114                     | 0.258                    | 0.002           | 30.3            | 5.7        |
| 261          | 31       | glass and glass treatment industry        | 8.15            | 7.77             | 0.647                     | 0.887                    | 0.027           | 37.9            | 6.9        |
| 2612         | 31       | flat-glass processing industry            | 8.15            | 7.77             | 0.647                     | 0.887                    | 0.027           | 28.4            | 4.7        |
| 262          | 31       | ceramic products industry                 | 9.15            | 5.91             | 0.372                     | 0.591                    | 0.002           | 43.0            | 7.0        |
| 264          | 31       | ind. for ceramic building materials       | 8.86            | 11.42            | 0.879                     | 1.117                    | 0.004           | 46.0            | 9.0        |
| 265          | 31       | cement, chalk and plaster industry etc.   | 7.60            | 5.56             | 1.357                     | 0.688                    | 0.036           | 36.1            | 9.1        |
| 266          | 31       | concrete, cement and plaster ware Ind.    | 12.40           | 1.32             | 0.081                     | 0.147                    | 0.002           | 34.1            | 5.6        |
| 26611        | 31       | concrete building materials industry      | 12.40           | 1.32             | 0.081                     | 0.147                    | 0.002           | 35.9            | 5.3        |
| 26612        | 31       | chalk sandstone industry                  | 12.40           | 1.32             | 0.081                     | 0.147                    | 0.002           | 46.1            | 9.3        |
| 2663         | 31       | ready-to-pour concrete industry           | 12.40           | 1.32             | 0.081                     | 0.147                    | 0.002           | 23.8            | 4.2        |

*Table B.3.1 (contd.)*

| <b>SBI</b>    | IО       | sector                                               | price          | energy        | CO <sub>2</sub> | CH <sub>4</sub> | N <sub>2</sub> O | NAV  | dep.       |
|---------------|----------|------------------------------------------------------|----------------|---------------|-----------------|-----------------|------------------|------|------------|
|               |          |                                                      |                | NLG/GJ MJ/NLG | kg/NLG          | g/NLG           | g/NLG            | $\%$ | %          |
| 267           |          | 31 natural stone processing industry                 | 7.60           | 5.56          | 1.357           | 0.688           | 0.036            | 37.4 | 4.7        |
| 271           |          | 32 metal industry (excl. foundries)                  | 4.70           | 21.25         | 2.300           | 4.992           | 0.036            | 29.4 | 6.4        |
| 2751          |          | 32 iron and steel foundries                          | 4.70           | 21.25         | 2.300           | 4.992           | 0.036            | 30.1 | 6.2        |
| 2753          |          | 32 non-ferrous metal foundries                       | 4.70           | 21.25         | 2.300           | 4.992           | 0.036            | 30.1 | 6.2        |
| 2811          |          | 33 construction workshops, steam boiler ind.         | 8.72           | 0.73          | 0.045           | 0.091           | 0.001            | 28.5 | 2.5        |
| 2812          |          | 33 metal windows, doors and frames industry          | 8.72           | 0.73          | 0.045           | 0.091           | 0.001            | 31.9 | 2.0        |
| 2821          |          | 33 tank and reservoir construction                   | 14.88          | 0.40          | 0.025           | 0.053           | 0.000            | 34.9 | 2.1        |
| 2822          |          | 33 central heating boiler and radiator industry      | 14.88          | 0.40          | 0.025           | 0.053           | 0.000            | 22.2 | 3.3        |
| 284           |          | 33 forging and profile rolling ind. etc.             | 15.09          | 0.62          | 0.040           | 0.086           | 0.001            | 30.7 | 4.5        |
| 2851          |          | 33 surfacing companies                               | 15.02          | 1.44          | 0.090           | 0.185           | 0.001            | 40.6 | 4.8        |
| 2852          | 33       | other metal treatment industry                       | 15.02          | 1.44          | 0.090           | 0.185           | 0.001            | 47.6 | 5.3        |
| 2861          | 33       | scissors, knives and cutlery ind. etc.               | 15.87          | 0.66          | 0.042           | 0.094           | 0.001            | 42.6 | 4.3        |
| 2862          |          | 33 tools industry                                    | 15.87          | 0.66          | 0.042           | 0.094           | 0.001            | 47.5 | 5.1        |
| 2871          |          | 33 metal packaging industry                          | 13.60          | 1.09          | 0.069           | 0.143           | 0.001            | 29.7 | 3.9        |
| 2873          | 33       | wire products industry                               | 13.60          | 1.09          | 0.069           | 0.143           | 0.001            | 22.2 | 4.9        |
| 2874          |          | 33 nuts, bolts, screws and chain ind.                | 13.60          | 1.09          | 0.069           | 0.143           | 0.001            | 33.5 | 5.0        |
| 2875          |          | 33 other metal products industry n.e.c.              | 13.60          | 1.09          | 0.069           | 0.143           | 0.001            | 36.3 | 4.8        |
| 2911          | 34       | motor and turbine ind. (excl. vehicles)              | 14.78          | 0.47          | 0.030           | 0.063           | 0.000            | 22.8 | 2.0        |
| 2912          | 34       | pump and compressor industry                         | 14.78          | 0.47          | 0.030           | 0.063           | 0.000            | 32.1 | 3.3        |
| 2913          | 34       | appendage industry                                   | 14.78          | 0.47          | 0.030           | 0.063           | 0.000            | 34.0 | 4.5        |
| 2914          | 34       | gears and ballbearings ind. etc.                     | 14.78          | 0.47          | 0.030           | 0.063           | 0.000            | 35.8 | 3.1        |
| 2921          | 34       | ind. of industrial furnaces and burners              | 16.75          | 0.32          | 0.020           | 0.041           | 0.000            | 21.3 | 1.5        |
| 2922          |          | 34 crane, lifting and other transport ind.           | 16.75          | 0.32          | 0.020           | 0.041           | 0.000            | 29.0 | 2.6        |
| 2923          | 34       | machine ind. of cooling technology                   | 16.75          | 0.32          | 0.020           | 0.041           | 0.000            | 32.1 | 2.4        |
| 2924          |          | 34 ind. of other machines for general use            | 16.75          | 0.32          | 0.020           | 0.041           | 0.000            | 34.2 | 3.1        |
| 293           | 34       | agric. machines and instruments ind.                 | 13.31          | 0.54          | 0.034           | 0.071           | 0.001            | 31.8 | 2.5        |
| 294           |          | 34 machine tools industry                            | 13.80          | 0.69          | 0.043           | 0.089           | 0.000            | 37.0 | 2.7        |
| 2951          | 34       | machine ind. for steel production etc.               | 15.25          | 0.40          | 0.025           | 0.053           | 0.000            | 35.5 | 3.1        |
| 2953          |          | 34 ind. of machines for foodstuffs                   | 15.25          | 0.40          | 0.025           | 0.053           | 0.000            | 35.0 | 2.8        |
| 2954          |          | 34 ind. of machines for textile and clothes          | 15.25          | 0.40          | 0.025           | 0.053           | 0.000            | 38.4 | 5.1        |
| 2955          | 34       | industry for other machines n.e.c.                   | 15.25          | 0.40          | 0.025           | 0.053           | 0.000            | 34.9 | 2.4        |
| 297           |          | 35 domestic equipment industry                       | 16.27          | 0.46          | 0.029           | 0.057           | 0.000            | 26.5 | 3.0        |
| 30            |          | 36 office equipment and computer industry            | 12.85          | 0.39          | 0.026           | 0.059           | 0.000            | 22.9 | 3.3        |
| 311           | 37       | electromotors, generator ind. etc.                   | 15.85          | 0.40          | 0.025           | 0.052           | 0.000            | 29.0 | 2.8        |
| 312           | 37       | switch and distributing construction Ind.            | 13.37          | 0.43          | 0.028           | 0.062           | 0.000            | 36.5 | 5.1        |
| 313           |          | 37 isolated wire and cable industry                  | 12.52          | 0.96          | 0.063           | 0.145           | 0.001            | 32.6 | 3.6        |
| 314           |          | 37 ind. of batteries, lamps, audio equipment etc.    | 12.19          | 1.18          | 0.080           | 0.152           | 0.009            | 30.5 | 5.3        |
| 33101         |          | 37 dental technical companies                        | 12.19          | 1.18          | 0.080           | 0.152           | 0.009            | 61.6 | 2.4        |
| 334           | 37       | optical, photo and film equipment ind etc.           | 12.19          | 1.18          | 0.080           | 0.152           | 0.009            | 40.0 | 4.6        |
| 341           | 38       | car, tracks and airplane industry etc.               | 12.97          | 0.49          | 0.034           | 0.067           | 0.001            | 17.2 | 6.0        |
| 34201         | 38       | chassis industry                                     | 16.44          | 0.46          | 0.029           | 0.059           | 0.000            | 25.5 | 1.9        |
| 34202         |          | 38 trailers and semi-trailers industry               | 16.44          | 0.46          | 0.029           | 0.059           | 0.000            | 27.2 | 2.1        |
| 343           |          | 38 car parts ind.                                    | 13.52          | 0.53          | 0.034           | 0.073           | 0.000            | 27.7 | 3.7        |
| 3511          |          | 39 constr. of ships and drilling rigs                | 14.58          | 0.59          | 0.038           | 0.080           | 0.001            | 20.9 | 1.6        |
| 3512          |          | 39 constr. of sports and pleasure cruises            | 14.58          | 0.59          | 0.038           | 0.080           | 0.001            | 28.8 | 1.5        |
| 3541          | 40       | bicycle and motor bike ind.                          | 7.05           | 1.31          | 0.088           | 0.150           | 0.011            | 27.5 | 2.2        |
| 3543          | 40       | other transport industry                             | 7.05           | 1.31          | 0.088           | 0.150           | 0.011            | 31.5 | 2.8        |
| 3611<br>36121 | 41<br>41 | furniture industry<br>interior construction industry | 15.24<br>15.24 | 0.64<br>0.64  | 0.041<br>0.041  | 0.087           | 0.001            | 26.0 | 2.5<br>2.6 |
|               |          |                                                      |                |               |                 | 0.087           | 0.001            | 37.0 | $3.8\,$    |
| 36122         |          | 41 factory furniture industry                        | 15.24          | 0.64          | 0.041           | 0.087           | 0.001            | 38.5 |            |

# *Table B.3.1 (contd.)*

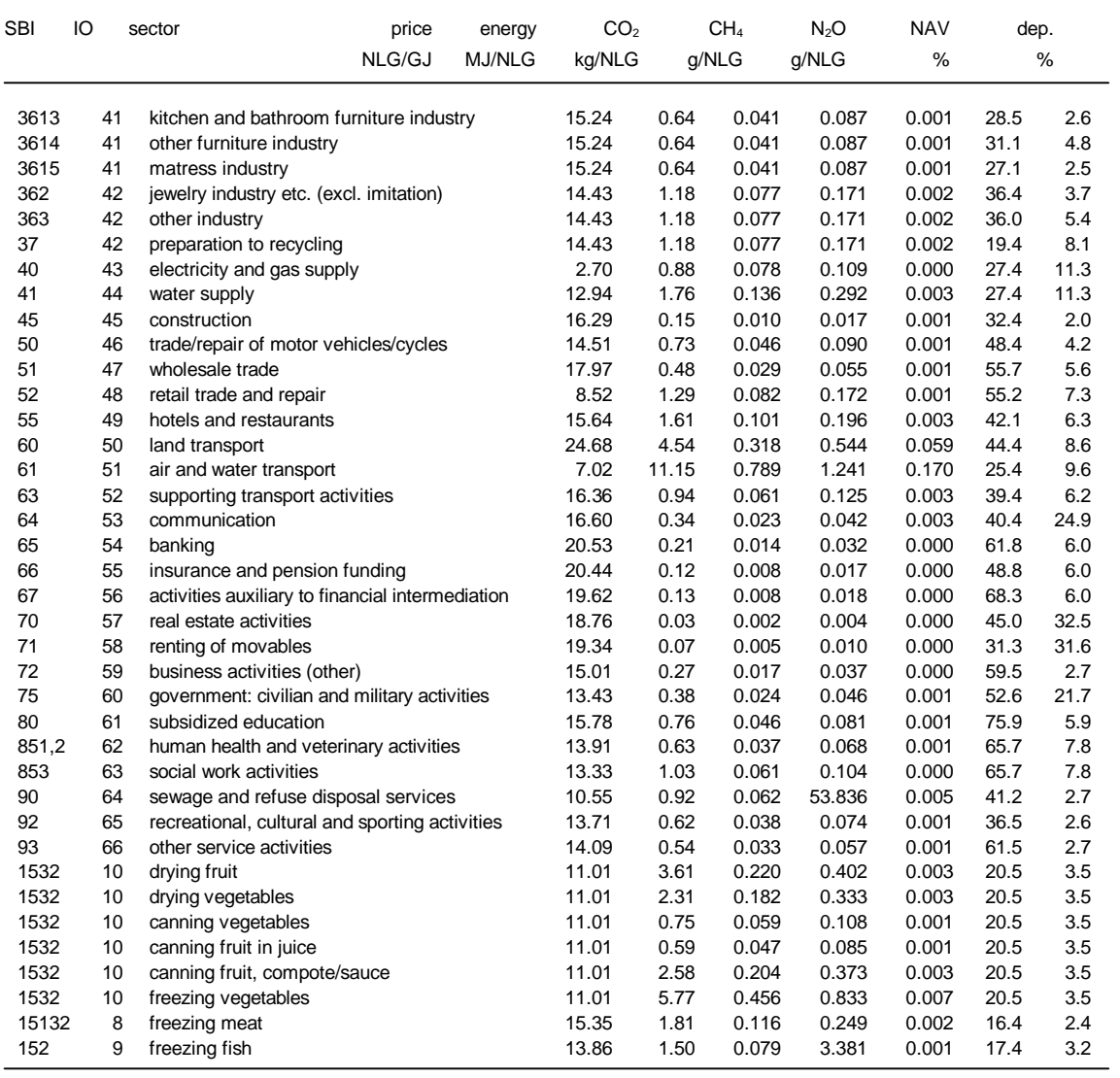

#### **4. Means of transport**

In this section, we present energy use and greenhouse gas emissions as a result of using means of transport. Table B.4.1 displays the energy use and the corresponding greenhouse gas emissions for Freight transport. The greenhouse gas emissions were calculated with an average emission factors for petroleum products. The data for freight transport were included in EAP in the *Means of Transport* file.

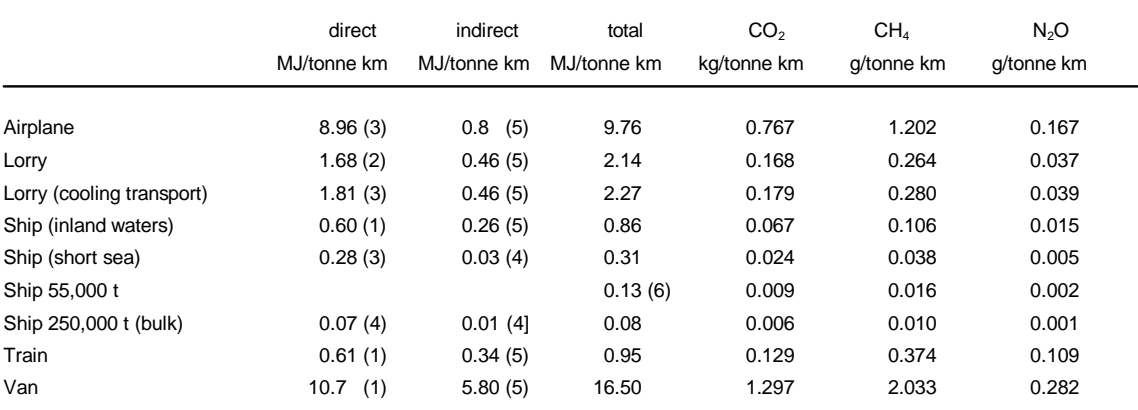

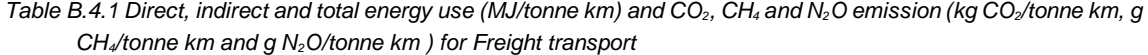

(1) [Brink and van Wee, 1997], table 4.3

(2) the energy use for cooling transport is 8% higher than normal transport [Rudolphij et al., 1993]

(3) [Brink, 1998]

(4) [Boustead, 1979]

(5) [Bos, 1998]

(6) [Frischknecht et al., 1995]

# **5. Trade and services**

The *Trade/services* file contains data concerning margins, energy use and greenhouse gas emissions in the Trade and Services sector. In EAP, to work out the margin, the purchase price is taken as a percentage of the net turnover (excl. VAT) [CBS, 1997b and 1999a]. The cumulative energy and greenhouse gas intensities are based on the direct and indirect intensities. For the direct intensities, data on the direct energy use [CBS, 1997a, 1998c and 1999a] and the greenhouse gas emissions factors of each energy carrier were used. The indirect intensities are based on the indirect energy intensities of input-output sectors 46, 47, 48, and 49.These indirect energy intensities were calculated by using input-output analysis. Tables B.5.1 to B.5.4 present the data for the retail trade, wholesale trade, catering trade and auto/motorcycle trade and petrol stations. The energy intensities are given in energy use per unit of margin. The same holds for the greenhouse gas emissions.

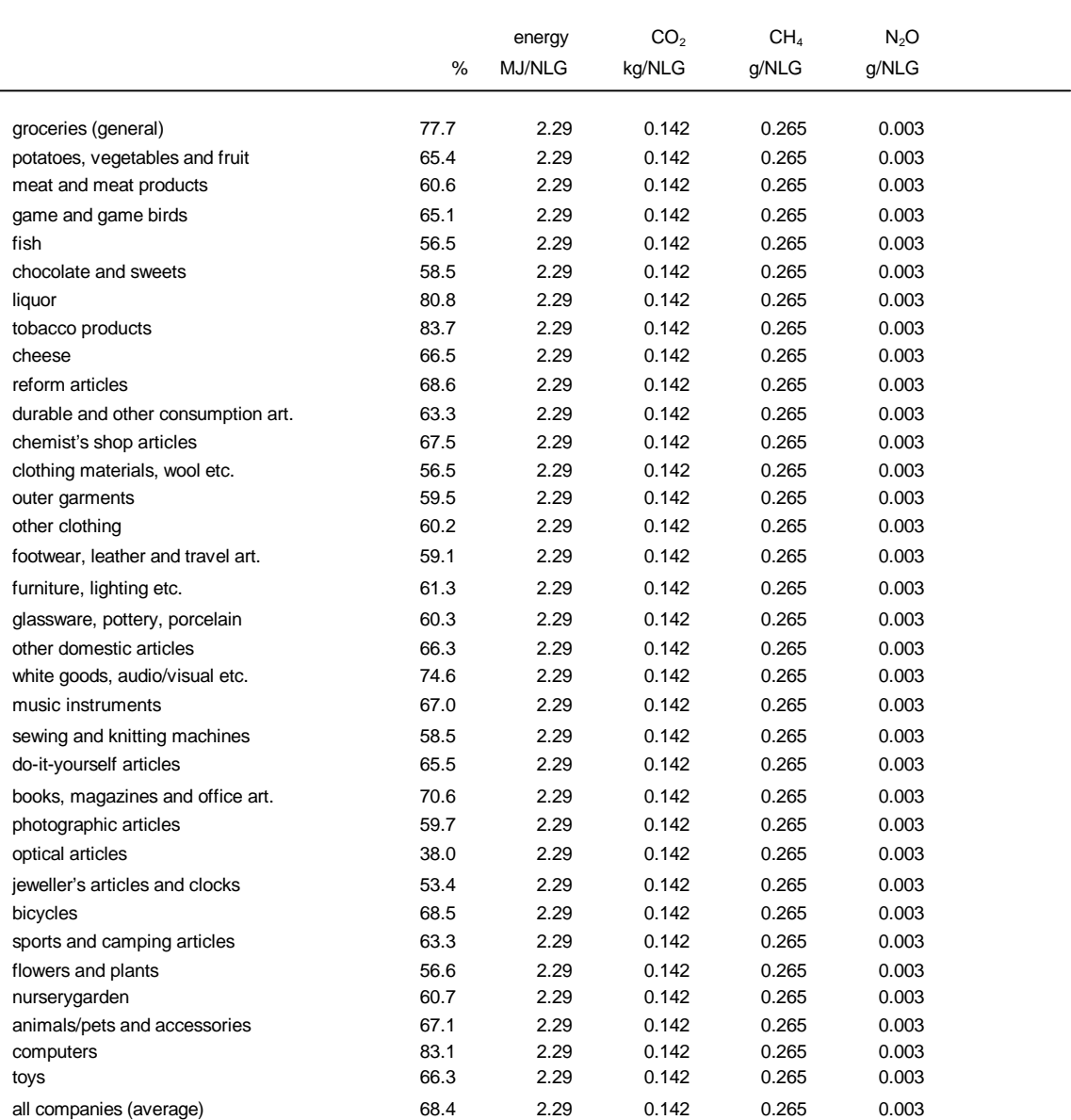

*Table B.5.1 Relation of purchase price to net turnover (%), cumulative energy and CO<sub>2</sub>, CH<sub>4</sub> and N<sub>2</sub>O intensities per NLG margin for the Retail trade.*

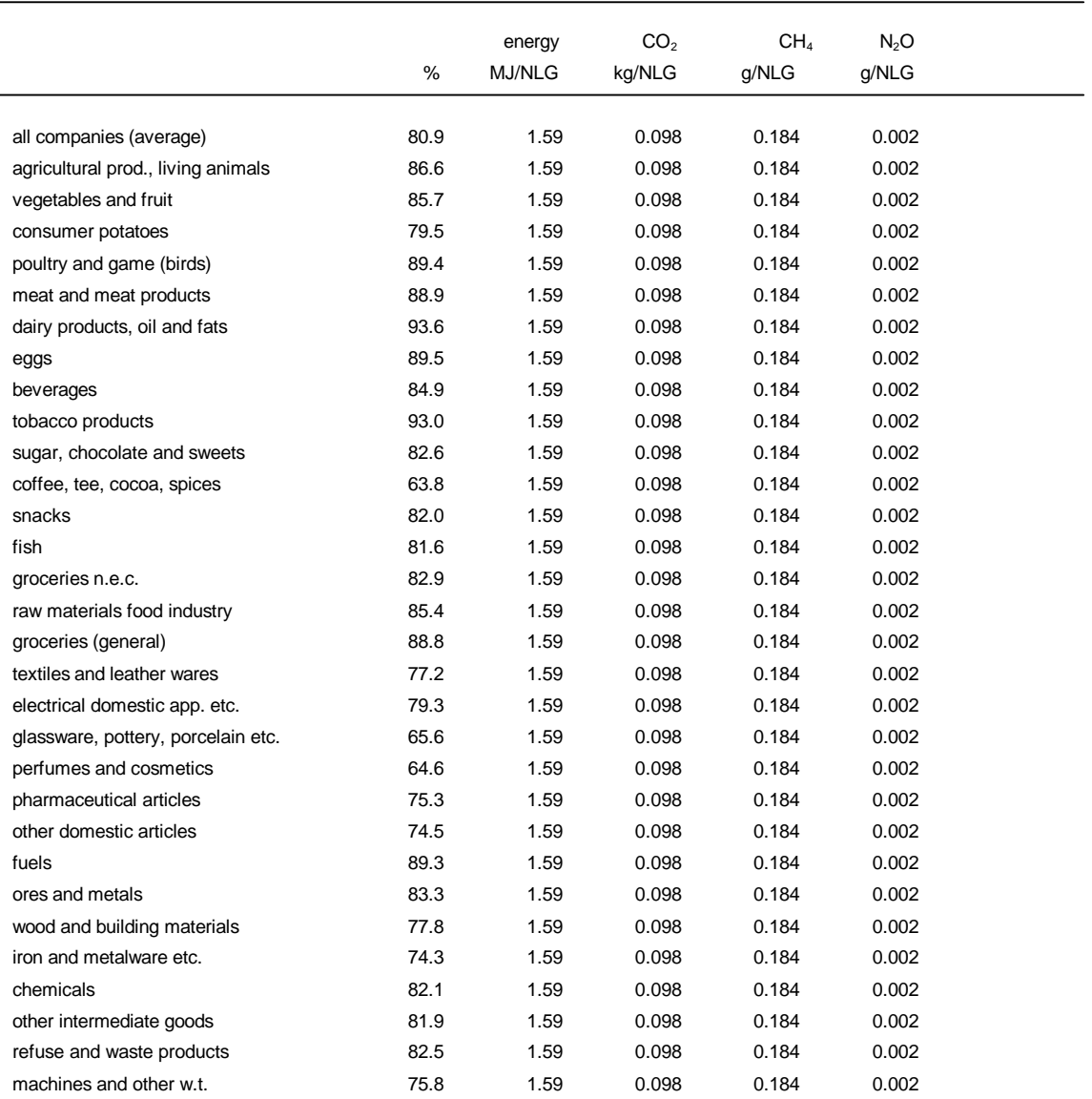

*Table B.5.2 Relation between purchase price and net turnover (%), cumulative energy and CO2, CH4 and N2O intensities per NLG margin for the Wholesale trade.*

|                       | %    | energy<br>MJ/NLG | CO <sub>2</sub><br>kg/NLG | CH <sub>4</sub><br>g/NLG | N <sub>2</sub> O<br>g/NLG |
|-----------------------|------|------------------|---------------------------|--------------------------|---------------------------|
| hotels                | 17.5 | 3.45             | 0.213                     | 0.399                    | 0.004                     |
| holiday centres       | 14.4 | 3.45             | 0.213                     | 0.399                    | 0.004                     |
| restaurants           | 33.9 | 3.45             | 0.213                     | 0.399                    | 0.004                     |
| bars                  | 33.2 | 3.45             | 0.213                     | 0.399                    | 0.004                     |
| canteens and catering | 38.9 | 3.45             | 0.213                     | 0.399                    | 0.004                     |

*Table B.5.3 Relation between purchase price and net turnover (%), cumulative energy and CO2, CH4 and N2O intensities per NLG margin for the Hotel and Catering industry*

*Table B.5.4 Relation between purchase price and net turnover (%), cumulative energy and CO2, CH4 and N2O intensities per NLG margin for car and motorcycle trade and petrol stations.*

|                           | %    | energy<br>MJ/NLG | CO <sub>2</sub><br>kg/NLG | CH <sub>4</sub><br>g/NLG | N <sub>2</sub> O<br>g/NLG |  |
|---------------------------|------|------------------|---------------------------|--------------------------|---------------------------|--|
| importers of private cars | 71.9 | 2.40             | 0.148                     | 0.278                    | 0.003                     |  |
| trade - private cars      | 84.3 | 2.40             | 0.148                     | 0.278                    | 0.003                     |  |
| trade-car servicestation  | 43.0 | 2.40             | 0.148                     | 0.278                    | 0.003                     |  |
| r.t. car parts            | 62.9 | 2.40             | 0.148                     | 0.278                    | 0.003                     |  |
| w.t. car parts            | 78.0 | 2.40             | 0.148                     | 0.278                    | 0.003                     |  |
| r.t. motorcycle companies | 81.4 | 2.40             | 0.148                     | 0.278                    | 0.003                     |  |
| petrol (gasoline) station | 89.1 | 2.40             | 0.148                     | 0.278                    | 0.003                     |  |

#### **6. Energy use**

The *Energy use* file contains data on various forms of energy consumption while using a consumer commodity in the household. Table B.6.1 provides an overview of the data stored in EAP. EAP contains the price per unit (including VAT; recommended price in 1996), the primary energy use and the lifecycle greenhouse gas emissions per unit, for every type of energy use. Primary energy use was calculated from secondary energy carriers [CBS, 1997a] by means of ERE values (Table B.6.2). The ERE value of an energy carrier is the total amount of primary energy that is necessary to supply one unit of energy. Table B.6.2 also contains the greenhouse gas emission factors that are used for the calculation of the lifecycle greenhouse gas emissions of the various energy carriers. For the conversion from units of weight to units of volume and vice versa, the figures in Table B.6.3 were applied.

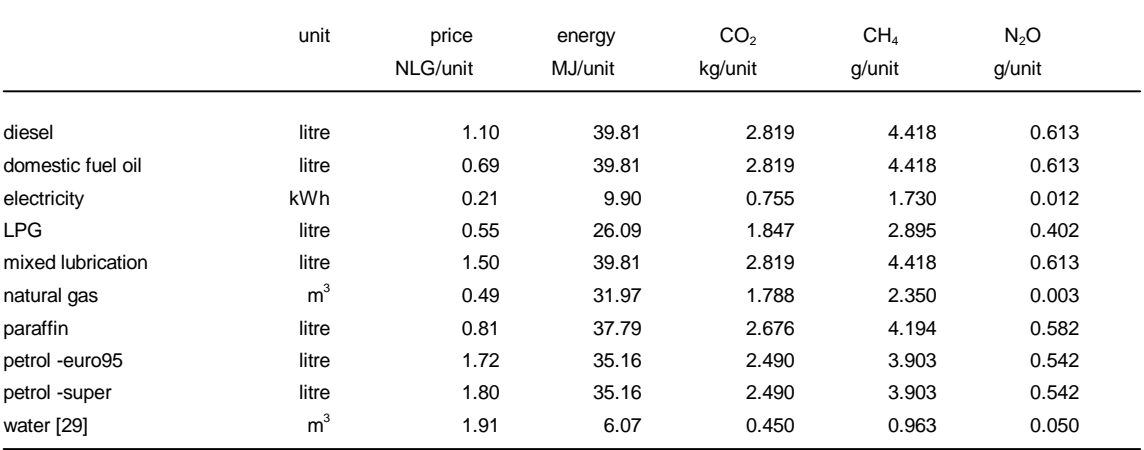

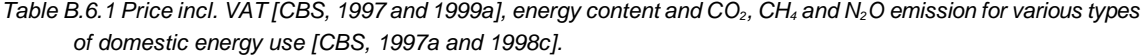

*Table B.6.2 ERE values and CO2, CH4 and N2O emission factors for various secondary energy carriers [CBS, 1997a, Wilting et al., 1994 and Kramer, 1997].*

| energy carrier        | ERE val.<br>MJ/MJ | CO <sub>2</sub><br>q/MJ | CH <sub>4</sub><br>q/MJ | N <sub>2</sub> O<br>q/MJ |
|-----------------------|-------------------|-------------------------|-------------------------|--------------------------|
| coal as fuel          | 1.10              | 103.4                   | 0.354                   | 0.003                    |
| coal products (cokes) | 1.25              | 132.9                   | 0.354                   | 0.003                    |
| electricity           | 2.55              | 174.4                   | 0.445                   | 0.003                    |
| natural gas           | 1.01              | 56.5                    | 0.074                   | 0.000                    |
| petroleum products    | 1.11              | 78.6                    | 0.123                   | 0.017                    |

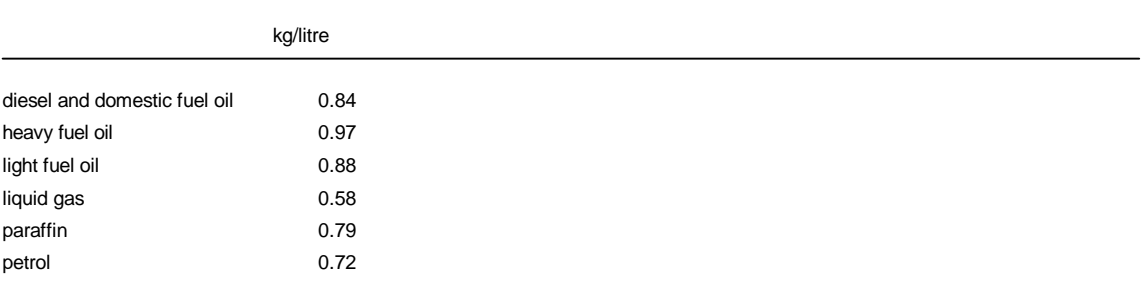

# *Table B.6.3 Density of liquid fuels [PBNA, 1987 and Binas, 1986].*

#### **7. Waste processing**

The *Waste processing* file in EAP contains data on energy use and related greenhouse gas emissions concerning processing and recycling waste. We used the data presented in Table B.7.1 and Table B.7.2. Table B.7.1 displays the energy use [AOO, 1995, Sas, 1995, Nijdam 2000] and greenhouse gas emissions of various methods of waste processing.

On the basis of the different methods of processing and the percentages for the Netherlands in 1990, we calculated an average for the total processing of domestic waste in the Netherlands. In 1996, 40% of the rubbish (including bulk refuse) was incinerated and 60% was dumped (landfill) of the remaining waste fraction (after composting or recycling) [VROM, 1999].

|                                              | energy<br>MJ/kg | CO <sub>2</sub><br>kg/kg | CH <sub>4</sub><br>g/kg | N <sub>2</sub> O<br>g/kg |  |
|----------------------------------------------|-----------------|--------------------------|-------------------------|--------------------------|--|
| collecting and transport                     | 0.11(1)         | 0.008                    | 0.012                   | 0.002                    |  |
| landfill                                     | 0.08(2)         | 0.006                    | 0.009                   | 0.001                    |  |
| incineration plastics (with heat exploitat.) | $-16.80(2)$     | $-1.151$                 | $-2.935$                | $-0.019$                 |  |
| incineration residual waste (no heat expl.)  | 0.51(3)         | 0.035                    | 0.089                   | 0.001                    |  |
| composting                                   | 0.15(4)         | 0.010                    | 0.026                   | 0.000                    |  |
| average residual waste (incl. transport)     | 0.44(5)         | 0.031                    | 0.069                   | 0.002                    |  |
| average plastics (incl. transport)           | $-9.94(6)$      | $-0.681$                 | $-1.746$                | $-0.010$                 |  |

*Table B.7.1 Energy use and CO2, CH4 and N2O emission of various methods of processing domestic waste and an average processing (see text).*

(1) [AOO, 1995]

(2) based on 40% to landfill and 60% incineration {VROM, 1999}

(3) [Sas, 1994]

(4) [DHV, 1985]

(5) based on efficiency of 16.5% [AOO, 1995], all energy gains is assumed to come from plastics

(6) based on the difference between net and gross efficiency of 5% of the waste incinerator [AOO, 1995]

Using waste for the production of materials can save energy. The difference between primary production (natural raw materials) and secondary production (refuse as raw material) is the energy that is saved. Table B.7.2 displays the energy use of the primary and secondary production for a number of materials, along with the energy saved and the greenhouse gas emissions. Taking into account the fact that synthetic materials were scarcely collected separately in 1996, no figures for the recycling of synthetic materials were included. The energy figures for the basic goods paper and glass were based on combined primary and secondary production. Therefore no figures for the recycling of these materials are given.

| material  | primary<br>MJ/kg | secondary<br>MJ/kg | recycling<br>MJ/kg | recycling<br>kg CO <sub>2</sub> /kg | recycling<br>g CH <sub>4</sub> /kg | recycling<br>q N <sub>2</sub> O/kg |
|-----------|------------------|--------------------|--------------------|-------------------------------------|------------------------------------|------------------------------------|
| aluminium | 168.01(1)        | 10(1)              | $-158.01$          | $-17.500$                           | $-40.918$                          | $-0.442$                           |
| steel     | 29.96(1)         | 7(3)               | $-22.96$           | $-2.543$                            | $-5.946$                           | $-0.064$                           |
| tinplate  | 35.77(2)         | 18(2)              | $-17.77$           | $-13.089$                           | $-23.455$                          | $-1.706$                           |
| copper    | 97.59(1)         | 12(3)              | $-85.59$           | $-9.479$                            | $-22.164$                          | $-0.239$                           |
| lead      | 28.90(1)         | 10(3)              | $-18.90$           | $-2.093$                            | $-4.894$                           | $-0.053$                           |
| rubber    | 85.47(1)         | 10(3)              | $-12.70$           | $-1.124$                            | $-1.312$                           | $-2.021$                           |
| zinc      | 52.10(1)         | 27(3)              | $-25.10$           | $-2.780$                            | $-6.500$                           | $-0.070$                           |

*Table B.7.2 Energy use of primary and secondary production, energy saving and CO2, CH4 and N2O saving and the percentage of recycled materials.*

(1) [Idemat, 2000]

(2) [SAEFL, 1998]

(3) [Bootsma, 1988]

#### **Literature**

Afval Overleg Orgaan (AOO) (1995), *Milieu-effectrapport Tienjarenprogramma afval 1995-2005*, Utrecht

APME (2000), beschikbaar op http://lca.apme.org/reports/htm/home.htm

Binas (1986), *Informatieboek VWO-HAVO voor het onderwijs in de natuurwetenschappen* (Information book in secondary school education in the natural sciences), Wolters-Noordhoff, Groningen.

Bootsma, M. (1988), *Aluminium recycling in Nederland*, IVEM-student report nr. 33, University of Groningen

Bos, S. (1998), *Direction Indirect, the indirect energy requirements and emissions from freight transport*, Ph.D. Thesis, Universiteit of Groningen

Boustead, I. en Hancock, G.F. (1979), *Handbook of Industrial Energy Analysis*, Chichester, Groot Brittannië

Boustead, I. (1997), *Ecoprofiles of selected man-made fibres*, CIRFS

Brand, R.A. en A.G. Melman (1993), *Energie-inhoudnormen voor de veehouderij, Deel 2 (proceskaarten*), TNO-Milieu en Energie, Apeldoorn

Brink, R.M.M. van den en G.P. van Wee (1997), *Energiegebruik en emissies per vervoerwijze*, RIVM-report 773002007, Bilthoven

Brink, R.M.M. van den (1998), *Emissies per uur in het personen- en goederenvervoer (in het kader van perspectievennota SVVIII),* RIVM-notitie, Bilthoven

Brouwer, F.M. en C. van Bruchem (ed.) (1999), *Landbouw, Milieu en Economie, Editie 1998*, LEI, Den Haag

CBS (1992), *Standaardbedrijfsindeling (sbi 1993), Overzicht en schakelschema's*, Voorburg/Heerlen

CBS (1997a), *Nederlandse Energiehuishouding 1996*, Voorburg/Heerlen

CBS (1997b), *Onder de loep genomen, Sector commerciële dienstverlening*, Voorburg/Heerlen, several publications

CBS (1998a), *Samenvattend Overzicht van de industrie 1996-1997*, Voorburg/Heerlen

CBS (1998b), *Maandstatistiek van de prijzen*, volume 23, March 1998, Voorburg/Heerlen

CBS (1998c), *Nederlandse Energiehuishouding 1997*, Voorburg/Heerlen

CBS (1999a), *Statistisch Jaarboek 1999*, Voorburg/Heerlen

CBS (1999b), *Nationale Rekeningen 1998*, Voorburg/Heerlen

CBS (1999c), *Productiestatistiek van de energie- en waterleidingbedrijven in Nederland*, Table set 1997, Voorburg

DHV (1985), *Energiekentallen afvalverwijderingssystemen* (Energy indicators for waste disposal systems),

DHV Raadgevend Ingenieursbureau, Amersfoort.

Federal Office of Environment, Forests and Landscape (FOEFL) (1994), *Comparative ecological evaluation of paint substances in the building industry, Volume 1: method*, Environmental Series no. 186, Bern

Fraanje, P., H. Jannink, J. Kramer, V. de Lange, P. Schmid en A. van de Zee (1990), *Minimalisering van milieubelasting in de woningbouw*, IVM, Amsterdam, Vakgroep Afbouwtechniek en Milieu-integratie, Eindhoven

Frischknecht, R., P. Hofstetter en M. Ménard (1995), *Ökoinventare für Energiesysteme, Anhang B, Transporte und Bauprozesse*, ETH, Zwitserland

Heijningen, R.J.J., J.F.M. de Castro, E. Worrell en J.H.O. Hazewinkel (1992), *Meer energiekentallen in relatie tot preventie en hergebruik van afvalstromen*, Nationaal Onderzoek Programma Hergebruik van afvalstoffen, RIVM/NOVEM

Kemna, R. (1981), *Energiebewust ontwerpen*, TU Delft, industrial design b.o. part 1

Kok, R., R.M.J. Benders H.C. Moll (2001) Energie-intensiteiten van de Nederlandse consumptieve bestedingen anno 1996, IVEM research report No. 105, University of Groningen.

Kramer, K.J. en H.C. Moll (1995), *Energie voedt, Nadere analyses van het indirekte energieverbruik van voeding*, IVEM-research report No. 77, University of Groningen

Kramer, K.J., W. Biesiot, R. Kok, H.C. Wilting, A.J.M. Schoot Uiterkamp (1996), *Energie geld(t), Mogelijke energiebesparingen op huishoudelijke uitgaven*, IVEM-research report No. 71, 2e edition, University of Groningen

Kramer, K.J. (1997), *Greenhouse gas emissions from fossil fuel use and from Dutch electricity production*, IVEM working paper 9702, University of Groningen

LEI-DLO en CBS (1998), *Land en tuinbouwcijfers 1998*, LEI-DLO, Den Haag en CBS, Voorburg/Heerlen

Nijdam, D. (2000), *personal communication*, RIVM, Bilthoven

Paauw, de K.F.B. and A.H. Perrels (1993), *De energie-intensiteit van consumptiepakketten* (The energy intensity of consumption packages), ECN-C--93-043, ECN-Beleidsstudies (ECN Policy Studies), Petten.

PBNA (1987), *Poly-energie zakboekje* (Poly-energy handbook), p.471, Arnhem.

Potting, J., K Vringer, K. Blok (1995), *Energiebeslag van een geselecteerde groep huishoudelijke producten en diensten*, NW&S report No. 95027, University of Utrecht

Potting, J. en K. Blok (2001), Energy requirements and greenhouse gas emissions related to clothing in the Netherlands, NW&S, in preparation, University of Utrecht

Procé, C. (1986), *Energieverbruik in de Nederlandse akkerbouw en veehouderij (1982)*, IVEM-report No. 17, University of Groningen

Rudolphij, J.W., M.F.M. Janssens, H. Wang, R.M. Lokers, M.P. Reinders (1993), *Energieverbruik bij koeling, droging, bewaring en transport van onbewerkte land- en tuinbouwproducten*, ATO-rapport 307a, ATO-DLO, Wageningen

Sas, H.J.W. (1994*), Verwijdering van huishoudelijk kunststofafval: analyse van milieu-effecten en kosten*, CE, Delft

Silvis, H.J. en C. van Bruchem (red.) (1999), *Landbouw-Economisch Bericht 1999*, LEI-DLO, Periodieke Rapportage 1-99, Den Haag

Swiss Agency for the Environment, Forests and Landscape (SAEFL) (1998*), Life Cycle Inventories for Packagings, Volume I, Environmental series no. 250/I, Waste*, Bern

Technical University Delft (TUD) (2000), *Idemat millenium, Program version 1.0.1.1*, Delft

Vringer, K. en K. Blok (1993), *Energie-intensiteiten van de Nederlandse woning*, NW&S- report No. 93037, University of Utrecht

VROM (1999), *Emissies en afval in Nederland, jaarrapport 1996*, Den Haag

VROM (2000), *Informatie Centrum Emissieregistratie, emissiegegevens voor 1996*, written information, 8 February 2000

Welten, J.P.P.J. (1994), *Monitoring van het energiegebruik in de veehouderij 1991/1992*, LEI-DLO, Periodical report 70-91

# **APPENDIX C: MENU STRUCTURE**

Figure C.1 shows the menu structure of EAP. After starting the program, the main menu shows up with the options: *File, Data files, Analyses, Settings* and *Window.*

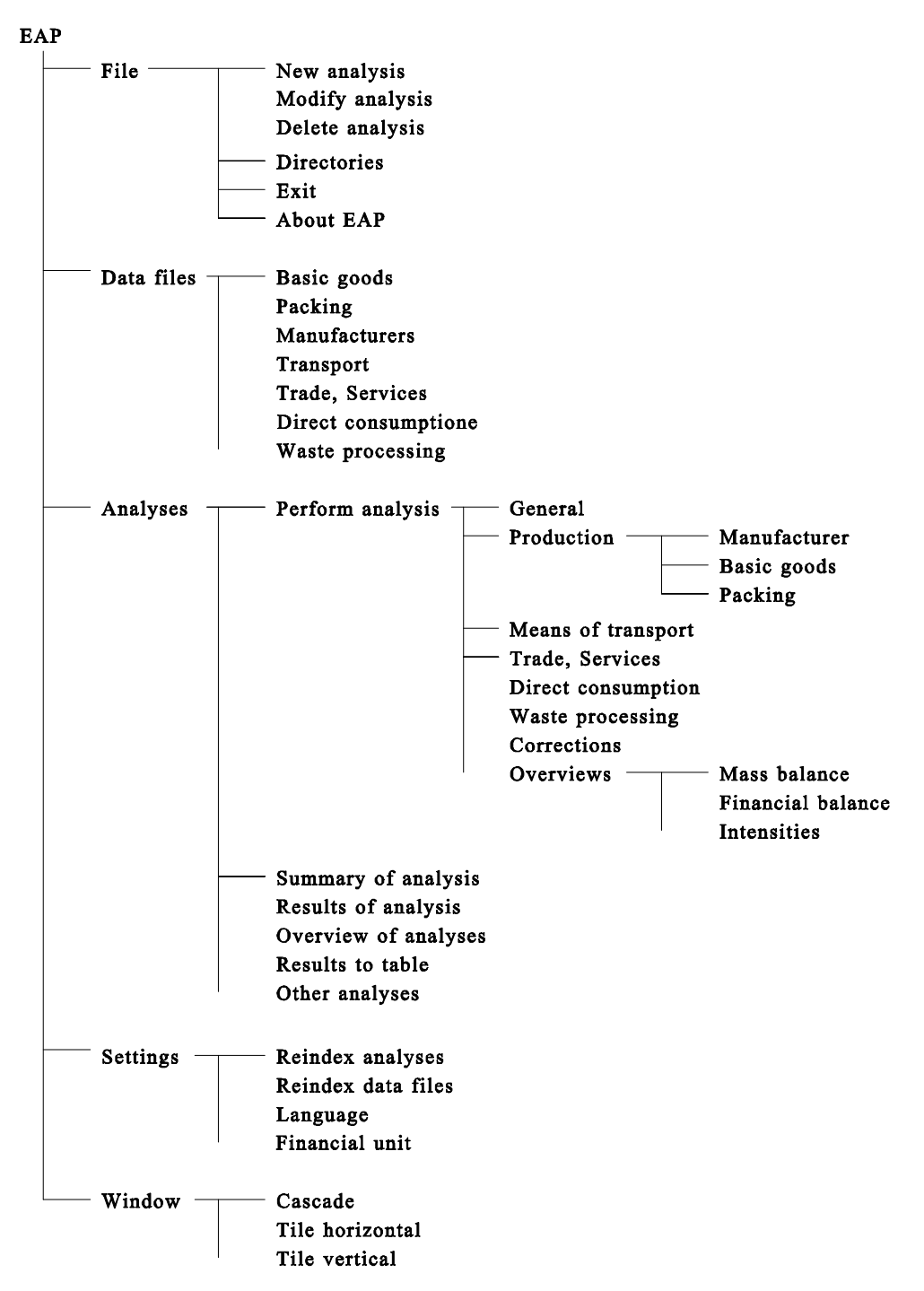

**Figure C.1 Menu structure of EAP**

#### **APPENDIX D: CREATING A NEW DATABASE**

The EAP program consists of a database with data concerning the Netherlands and the year 1990. In order to analyse items of consumptive expenditures for another country or year, the database has to be adapted. Such an adaptation is carried out in a number of steps.

The data files direi.dat, dirci.dat, dirmi.dat, and dirni.dat comprise the direct energy,  $CO<sub>2</sub>$ ,  $CH<sub>4</sub>$ , and  $N<sub>2</sub>O$ intensities of the input-output sectors, respectively. The direct intensities depict the amount of energy used directly or greenhouse gases emitted directly per financial unit of production. In case of another year, country or classification of the input-output table used, these files have to be changed. Such a change can be carried out by a program for text editing under Windows, e.g. Notepad.

The number of lines per file corresponds with the number of input-output sectors, so each data file should have the same number of lines. Each line in the files corresponds with one economic sector. The present files corresponds with the sectoral classification in table A.1. The file direi.dat comprises for all sectors the direct energy intensity which is the ratio of energy use and total production. The three other files comprise the ratios of greenhouse gas emissions and total production. Total production of sectors can be obtained from inputoutput tables.

The file cumtot.dat contains the Leontief inverse matrix of the input-output table used. The Leontief inverse matrix is  $(I - A)^{-1}$  in which I is the unit matrix and A the technological matrix of the economy under consideration. The technological matrix is derived from an input-output table by dividing per sector all column elements by total production of that sector. In this way, each column gives the normalised production structure for a sector. For more details on the Leontief inverse matrix, we refer to textbooks on input-output analysis.

Furthermore, the data files in the EAP program have to be changed. These changes can be performed via the *Data files* option in the program. The data in the seven data files can be edited or deleted. Furthermore, new data can be added.

| $D$ and $D$ and $D$ and $D$ and $D$ and $D$ and $D$ and $D$ |             |                |      |                           |  |  |  |
|-------------------------------------------------------------|-------------|----------------|------|---------------------------|--|--|--|
| <b>FIELDNAME</b>                                            | <b>TYPE</b> | <b>SIZE</b>    | DEC. | <b>DESCRIPTION</b>        |  |  |  |
| <b>BNAAM</b>                                                | Char        | 25             |      | Name of the basic good    |  |  |  |
| <b>BPRGEW</b>                                               | Num         | 7              | 2    | Price (Financial unit/kg) |  |  |  |
| <b>BENGEW</b>                                               | Num         |                |      | Energy content (MJ/kg)    |  |  |  |
| <b>BCO2GEW</b>                                              | Num         |                | 3    | $CO2$ emission (kg/kg)    |  |  |  |
| <b>BCH4GEW</b>                                              | Num         |                | 3    | $CH4$ emission (g/kg)     |  |  |  |
| <b>BN2OGEW</b>                                              | Num         |                | 3    | $N_2O$ emission (g/kg)    |  |  |  |
| <b>BIOSEC</b>                                               | Num         | $\overline{2}$ | 0    | Input Output sector code  |  |  |  |

Structure of EAPR1. Dbf: Basic goods

Structure of EAPB2.Dbf: Packaging materials

| <b>FIELDNAME</b>     | <b>TYPE SIZE</b> |                | <b>DEC</b> | <b>DESCRIPTION</b>             |
|----------------------|------------------|----------------|------------|--------------------------------|
| <b>VNAAM</b>         | Char             | 25             |            | Name of the packaging material |
| <b>VPRGEW</b>        | Num              | 7              | 2          | Price (Financial unit/kg)      |
| <b>VENGEW</b>        | Num              |                | 2          | Energy content (MJ/kg)         |
| VCO <sub>2</sub> GEW | Num              | 7              | 3          | $CO2$ emission (kg/kg)         |
| VCH4GEW              | Num              |                | 3          | $CH_4$ emission (g/kg)         |
| VN2OGEW              | Num              | 7              | 3          | $N_2$ O emission (g/kg)        |
| <b>VIOSEC</b>        | Num              | $\overline{2}$ | $\Omega$   | Input Output sector code       |

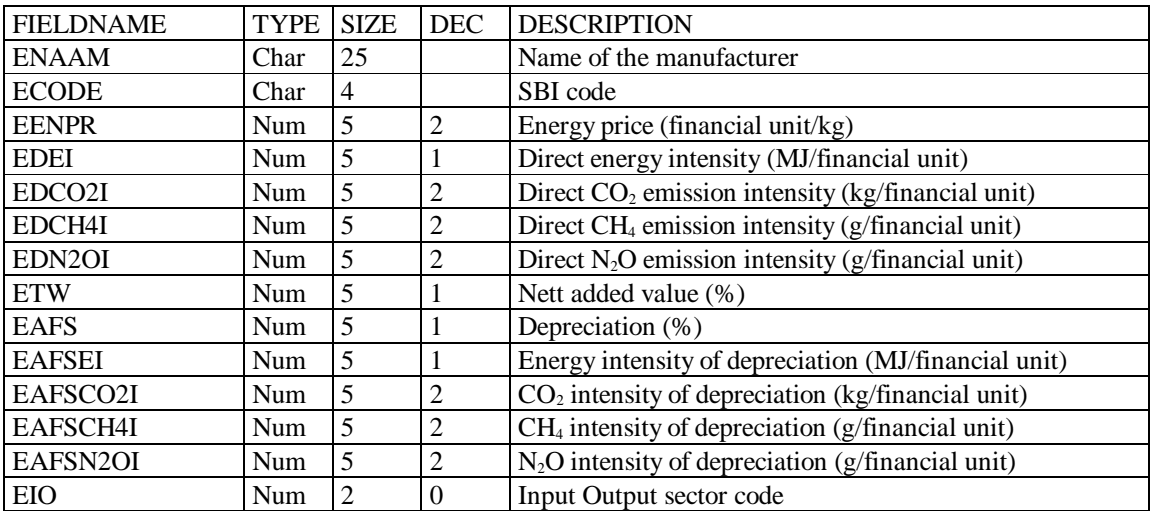

# Structure of EAPB3.Dbf: Manufacturers

Structure of EAPB4.Dbf: Means of transport

| <u>Du wetu e of British Delis eta eta du u under d</u> |      |    |   |                              |  |  |  |
|--------------------------------------------------------|------|----|---|------------------------------|--|--|--|
| <b>FIELDNAME</b>                                       |      |    |   | TYPE SIZE DEC DESCRIPTION    |  |  |  |
| <b>TNAAM</b>                                           | Char | 25 |   | Name of the transport mode   |  |  |  |
| <b>TENGAF</b>                                          | Num  | 6  |   | Energy content (MJ/tonne km) |  |  |  |
| TCO <sub>2</sub> GA                                    | Num  | 6  |   | $CO2$ emission (kg/tonne km) |  |  |  |
| TCH4GA                                                 | Num  | 6  |   | $CH4$ emission (g/tonne km)  |  |  |  |
| TN <sub>2</sub> OGA                                    | Num  | 6  | 3 | $N_2O$ emission (g/tonne km) |  |  |  |

Structure of EAPB5.Dbf: Trade and Services

| FIELDNAME           | <b>TYPE SIZE</b> |    | DEC | <b>IDESCRIPTION</b>                                |
|---------------------|------------------|----|-----|----------------------------------------------------|
| <b>DNAAM</b>        | Char             | 25 |     | Name of the trade and service sector               |
| <b>DIKVK</b>        | Num              |    |     | Relation of purchase price to net turnover (%)     |
| <b>DCEI</b>         | Num              |    |     | Cumulative energy (MJ/financial unit margin)       |
| DCCO <sub>2I</sub>  | Num              |    |     | $CO2$ emission (kg/financial unit margin)          |
| DCCH <sub>4I</sub>  | Num              |    | ∍   | CH <sub>4</sub> emission (g/financial unit margin) |
| DCN <sub>2</sub> OI | Num              |    | 2   | $N_2O$ emission (g/financial unit margin)          |

Structure of EAPB6.Dbf: Direct consumption

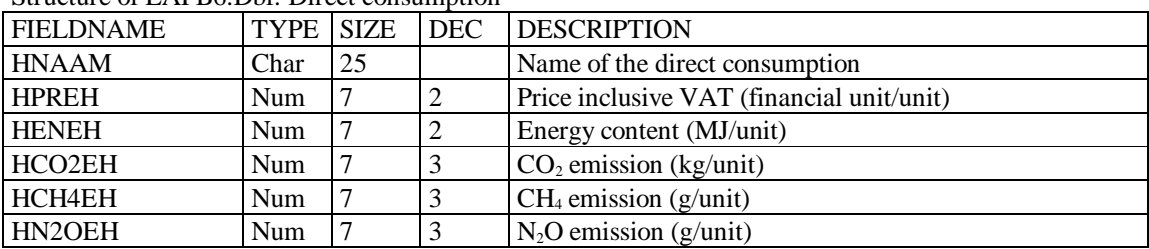

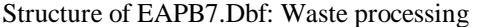

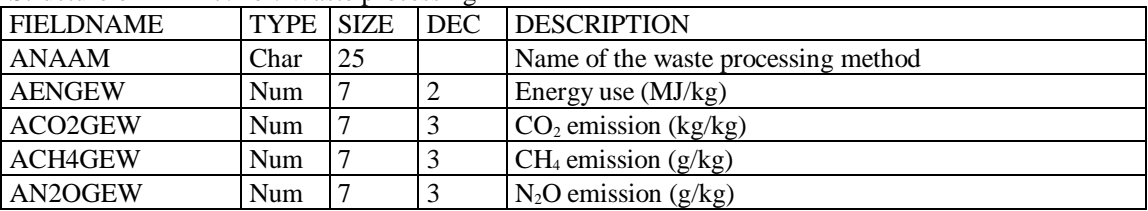